## **Информация о наличии оборудованных учебных кабинетов, объектов для проведения практических занятий**

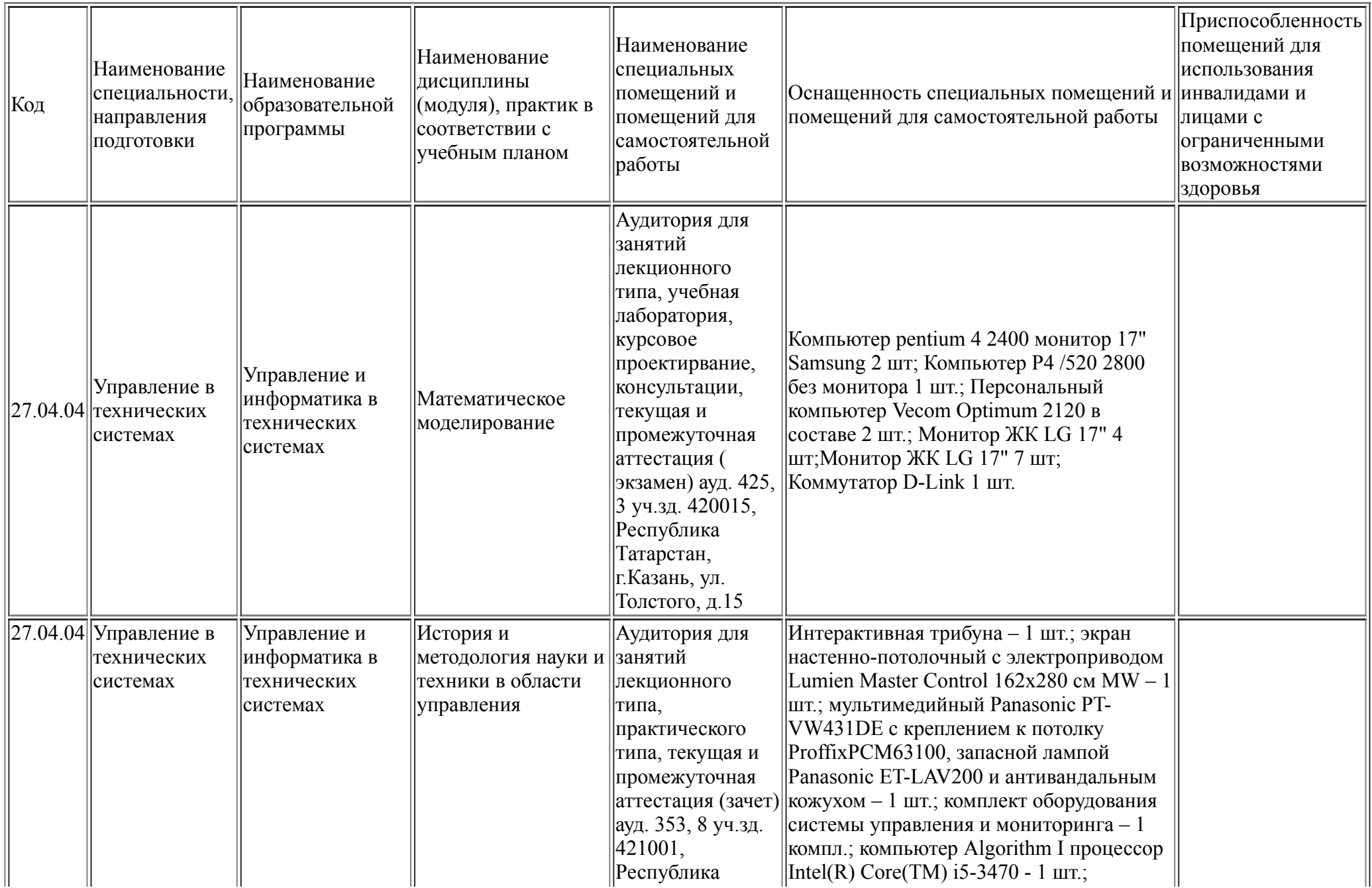

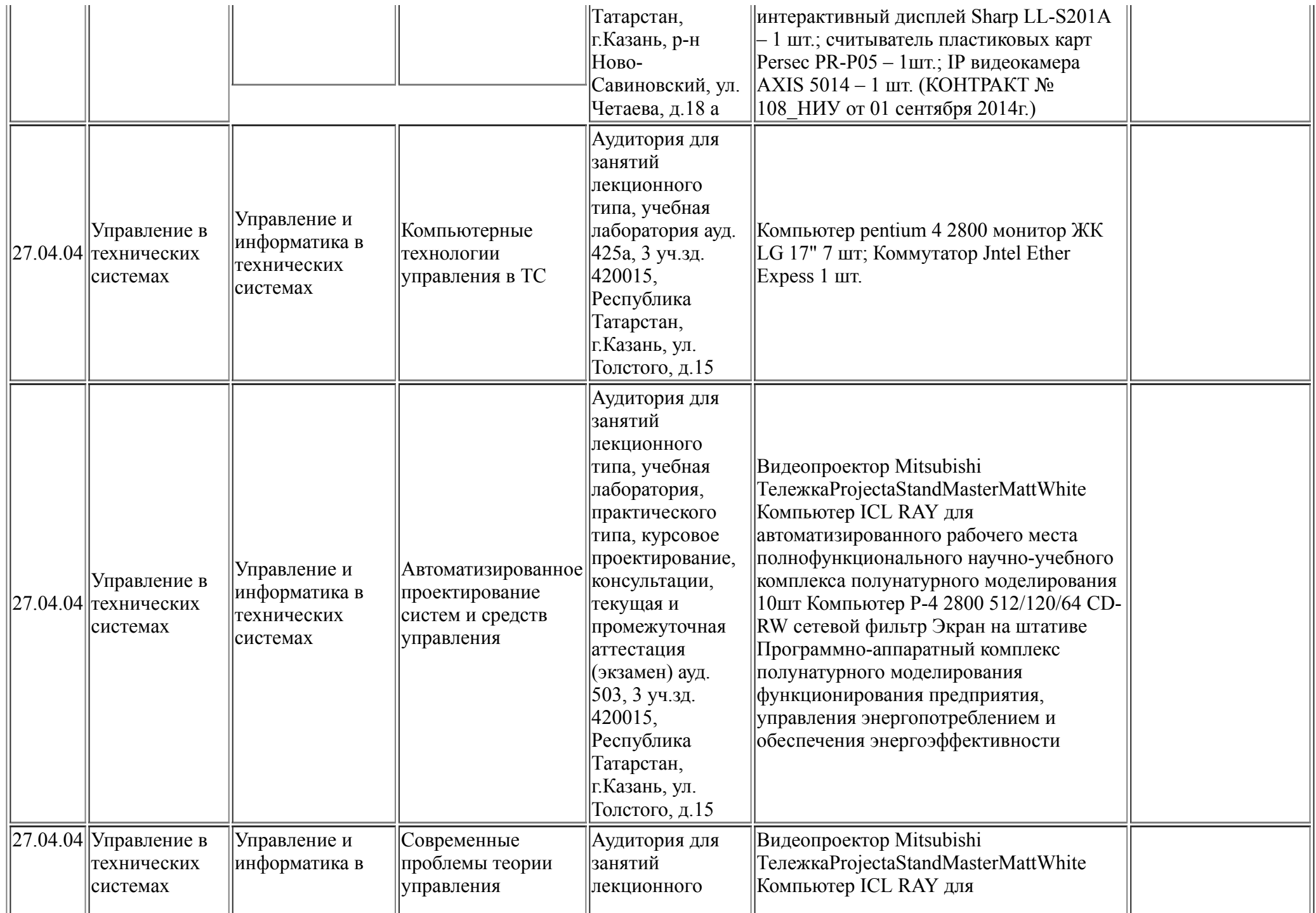

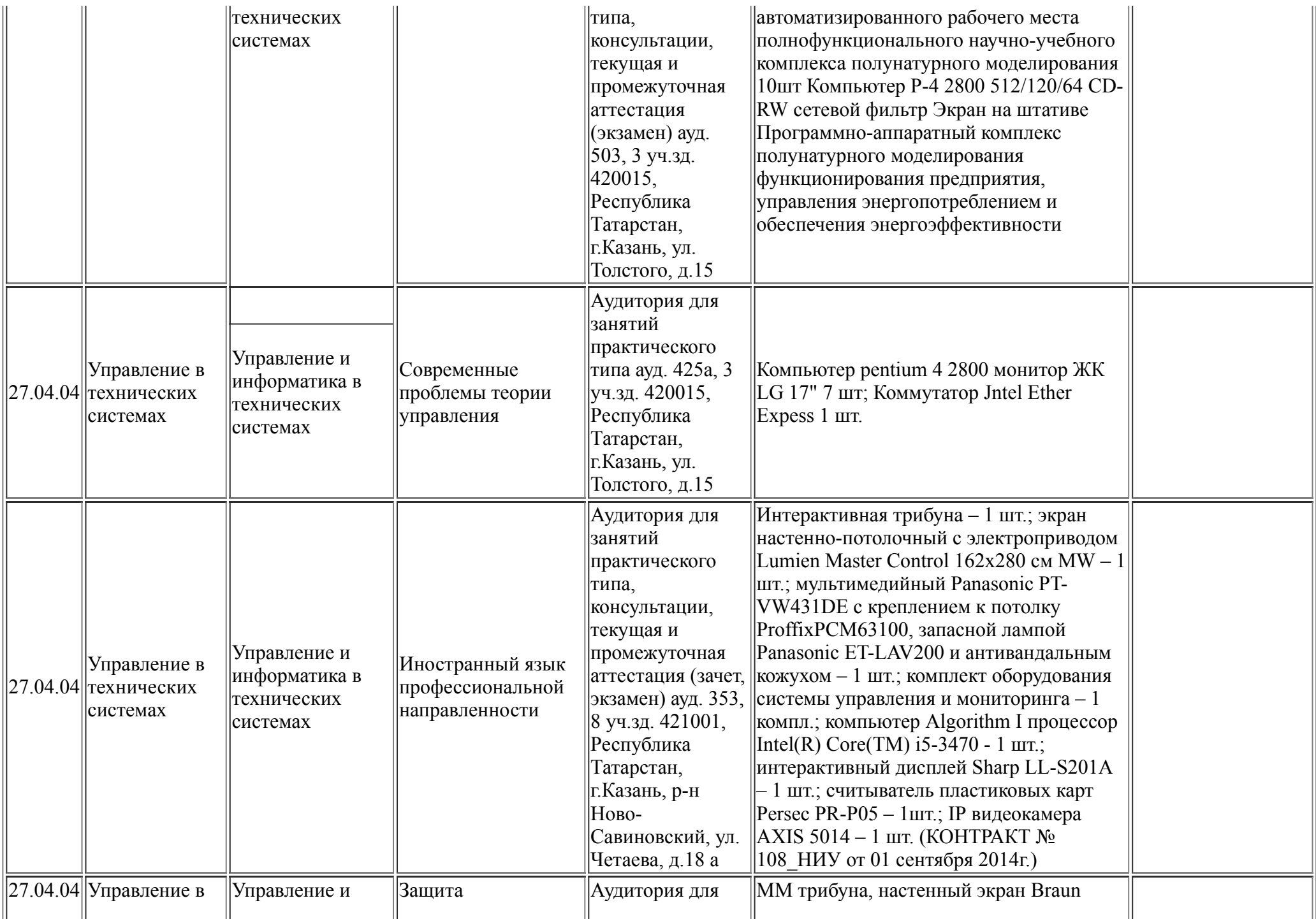

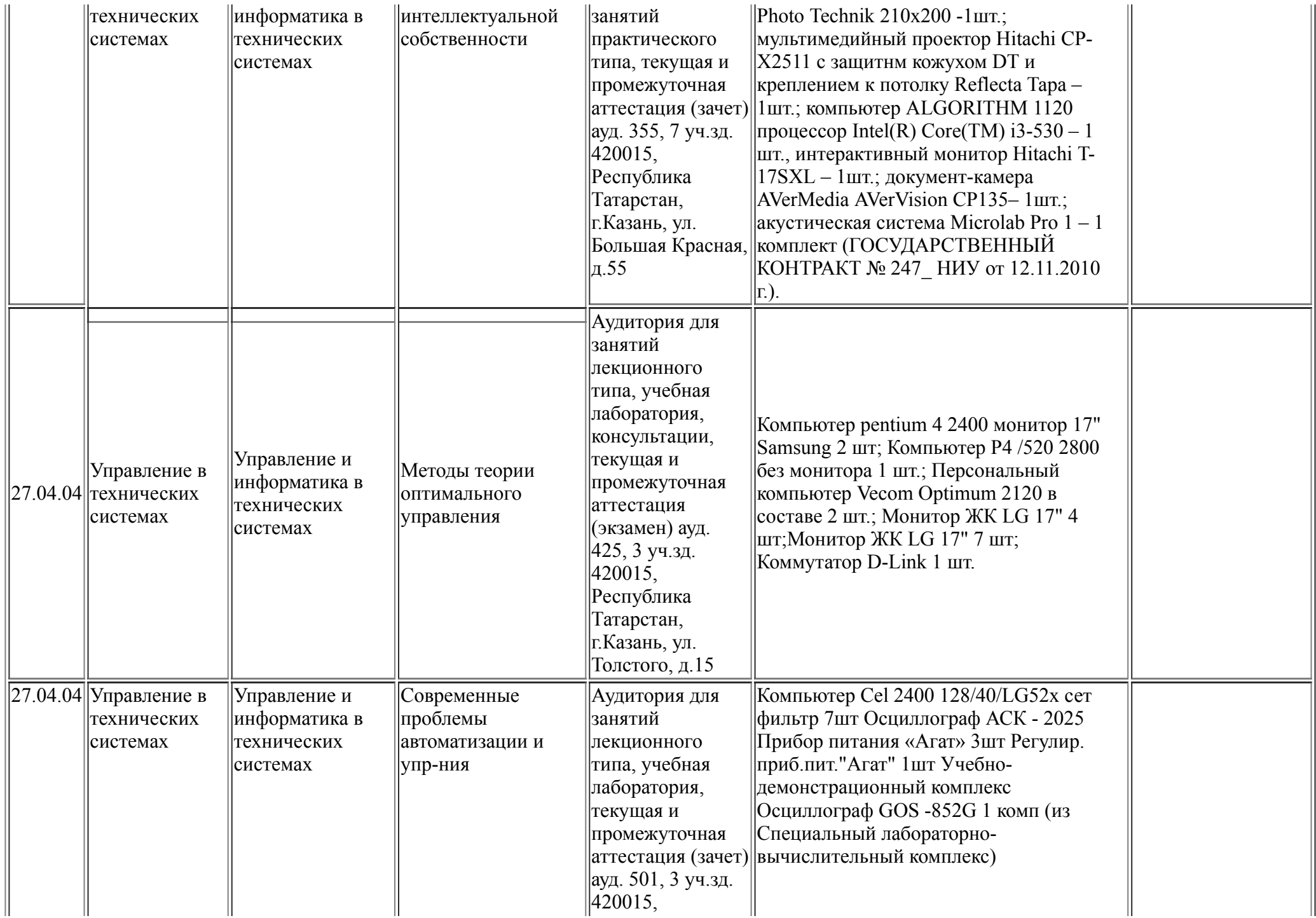

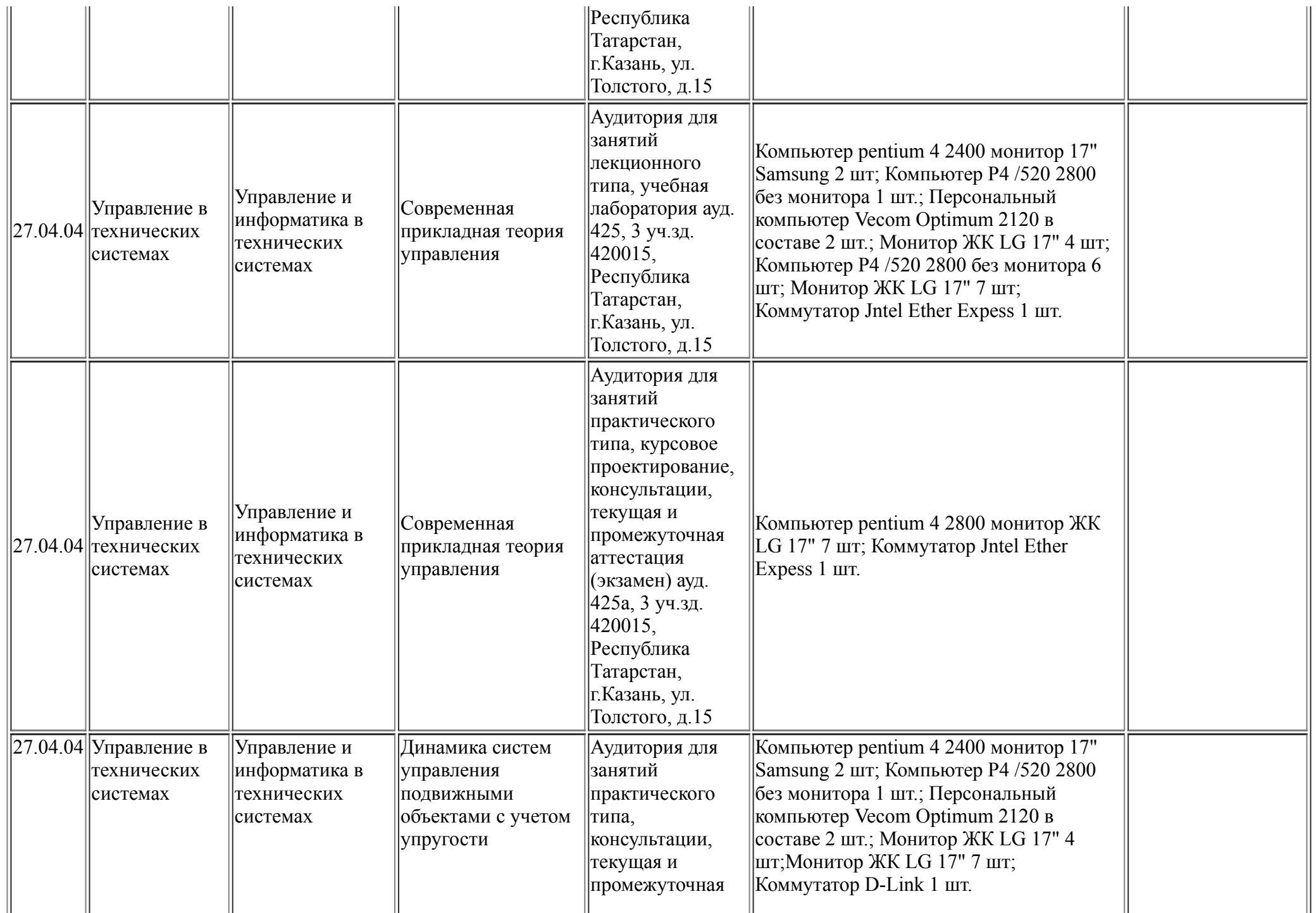

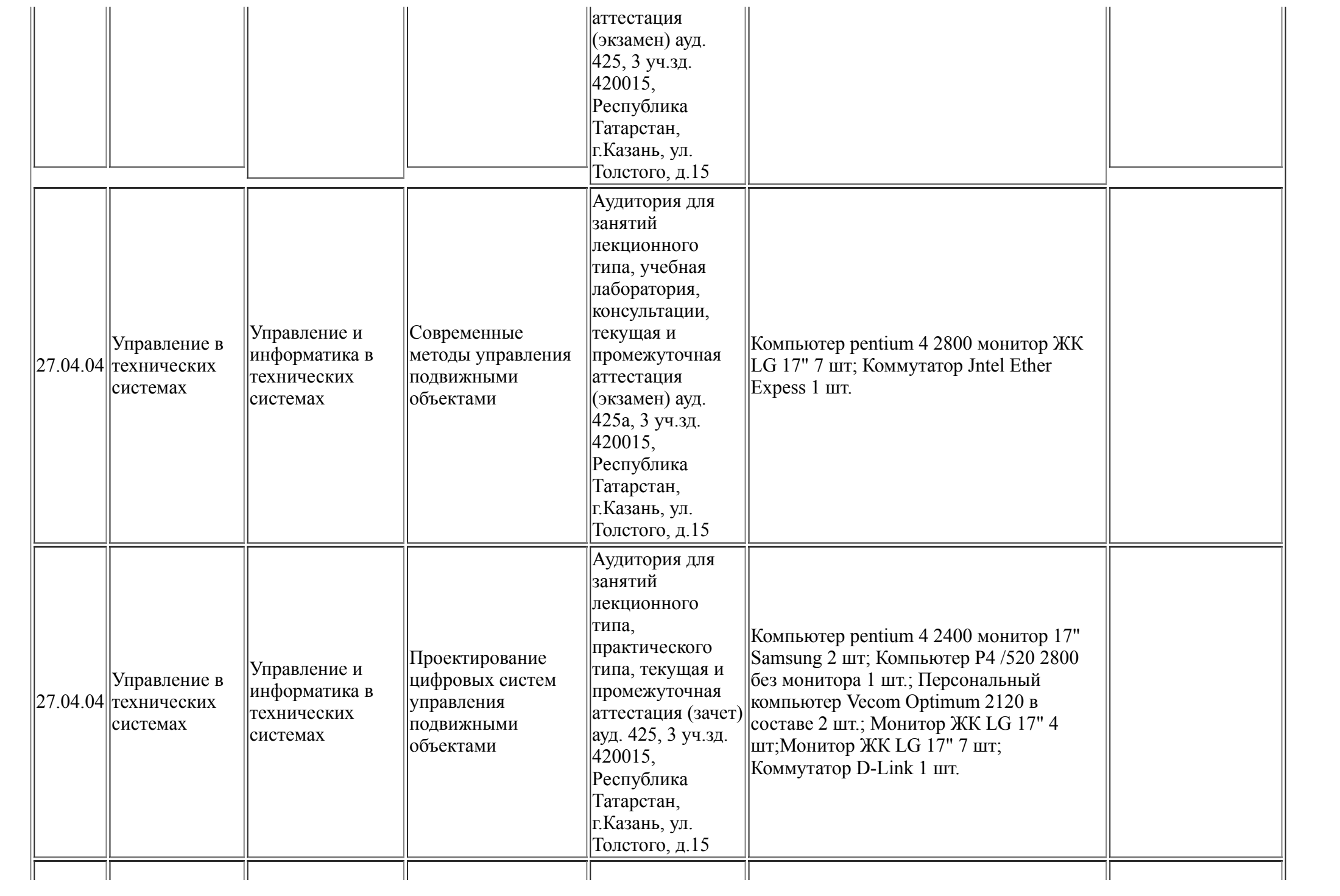

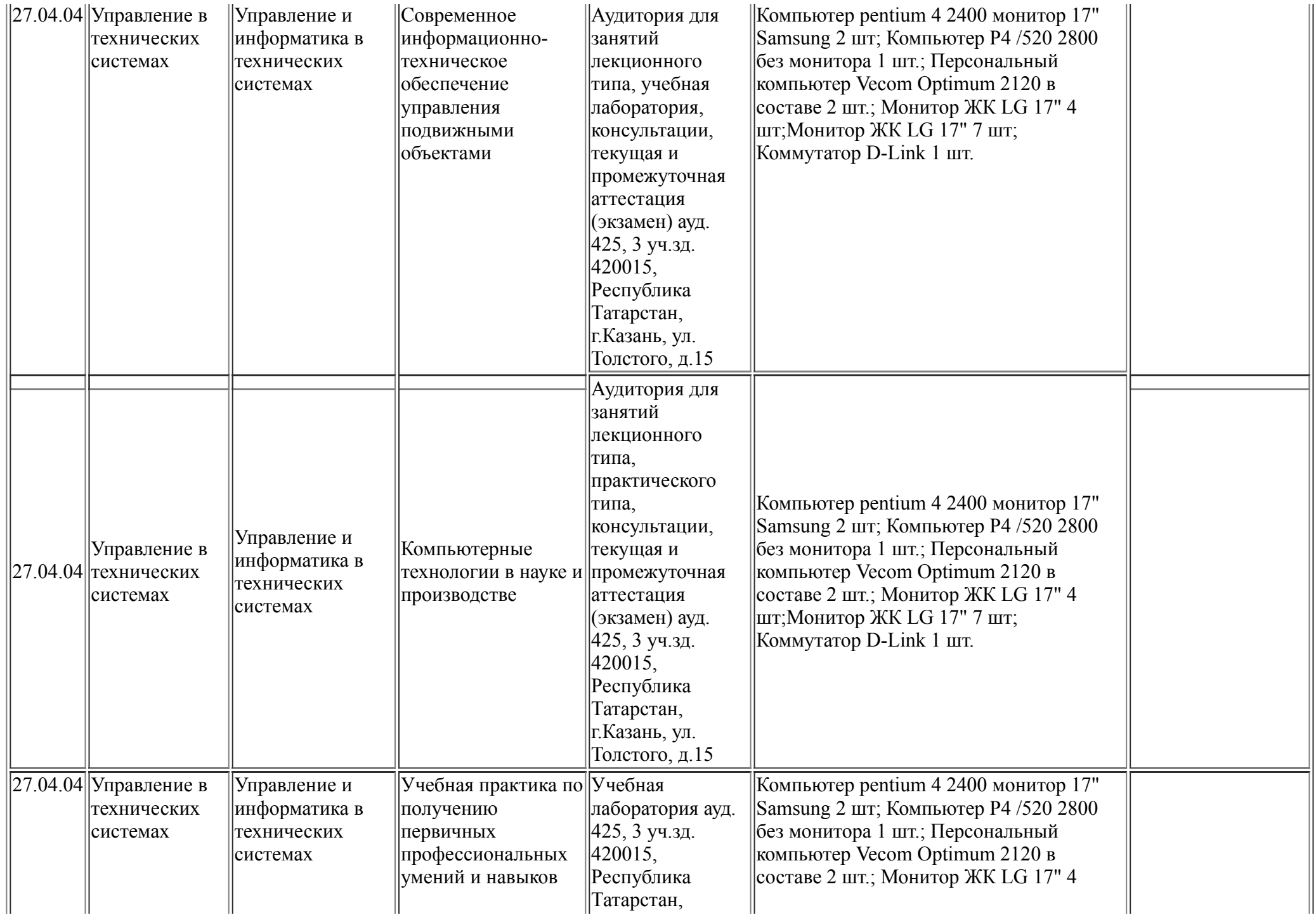

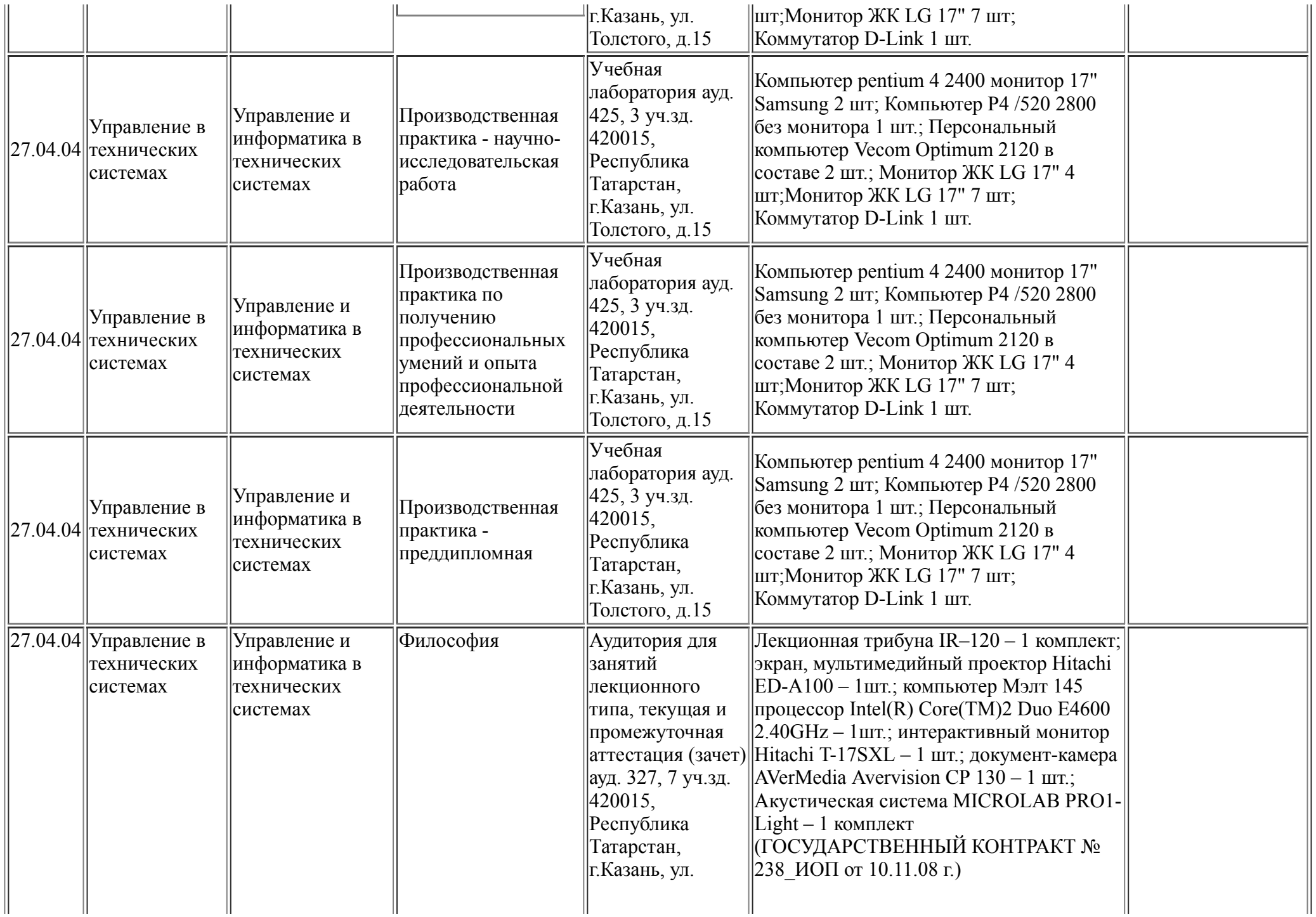

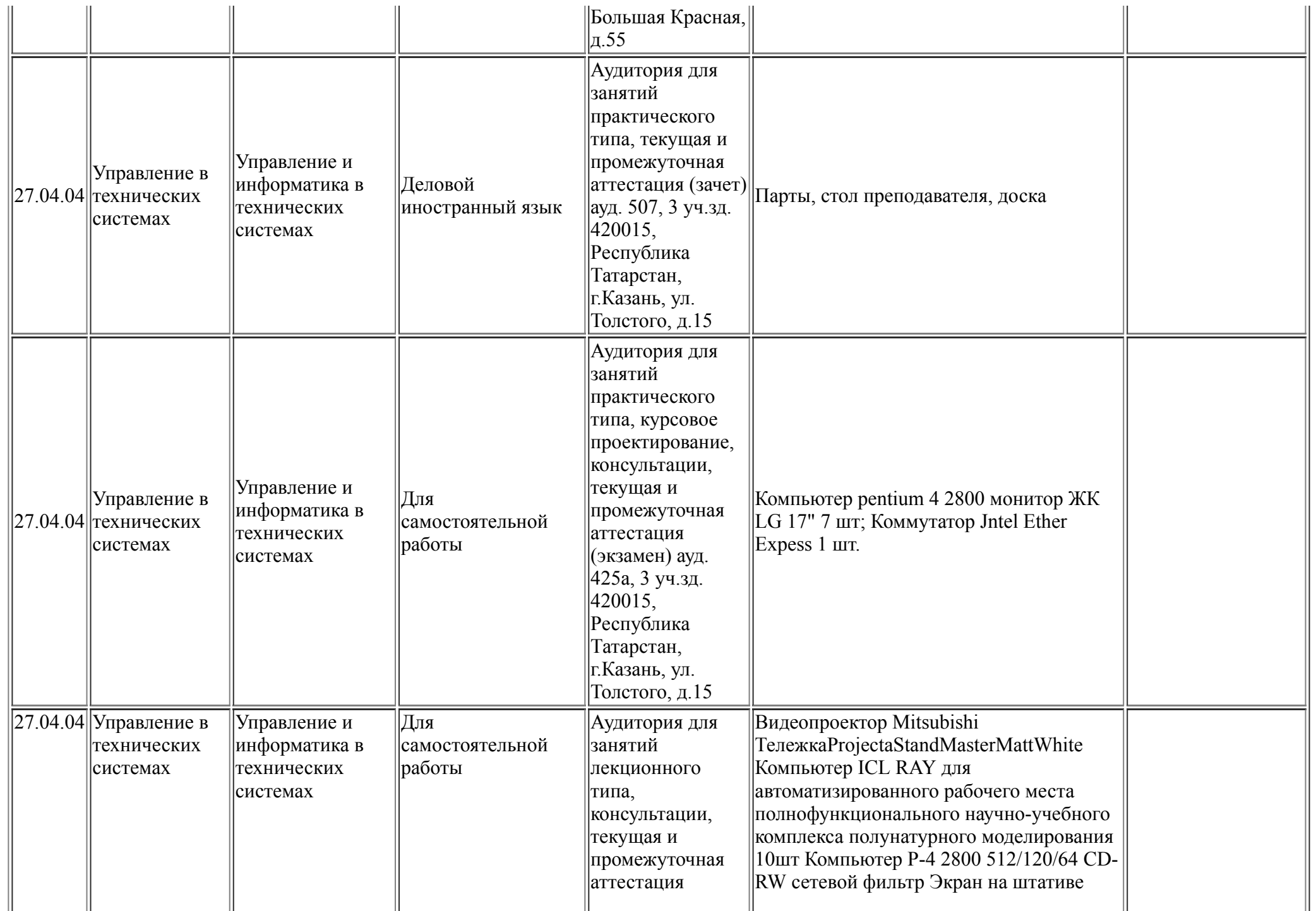

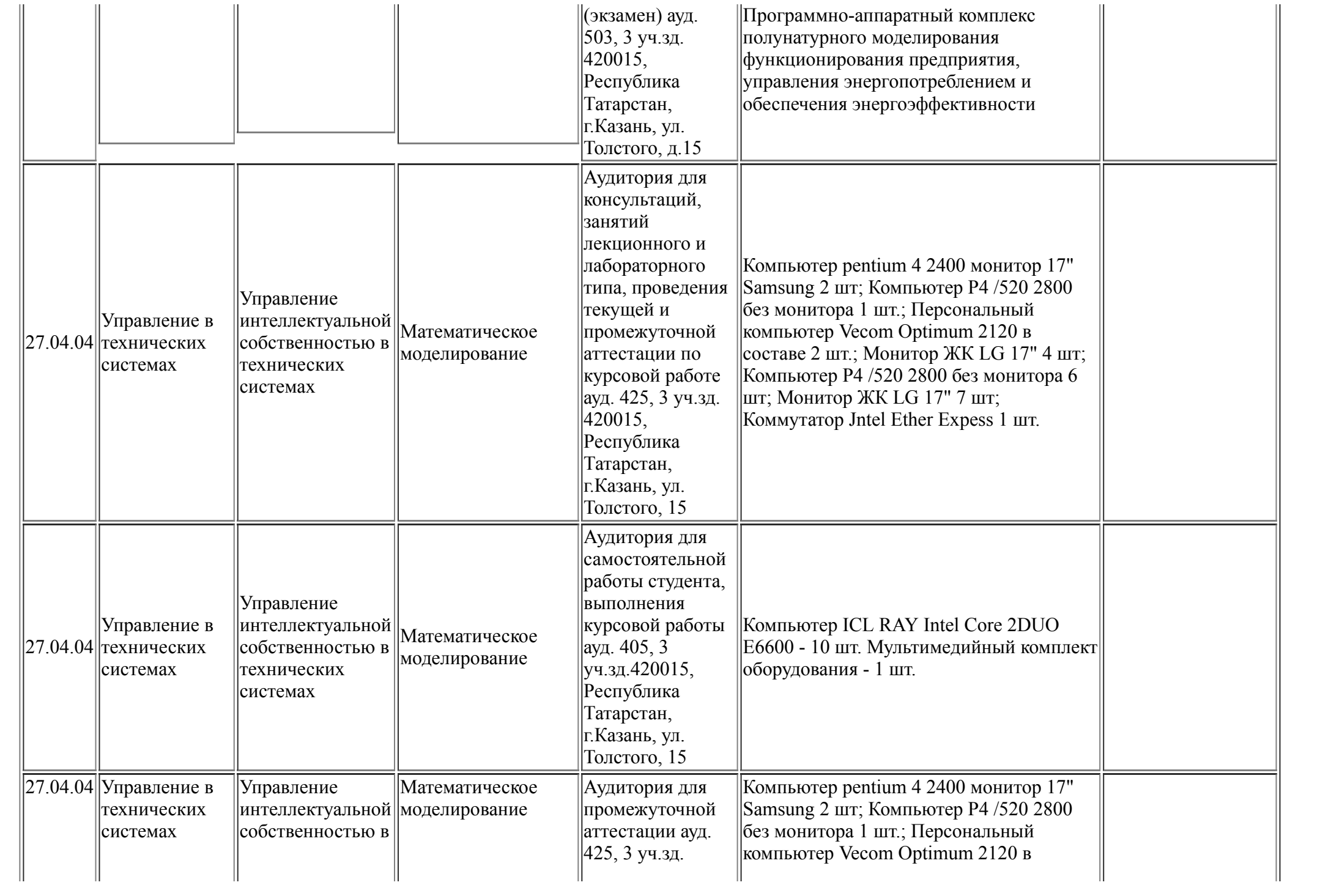

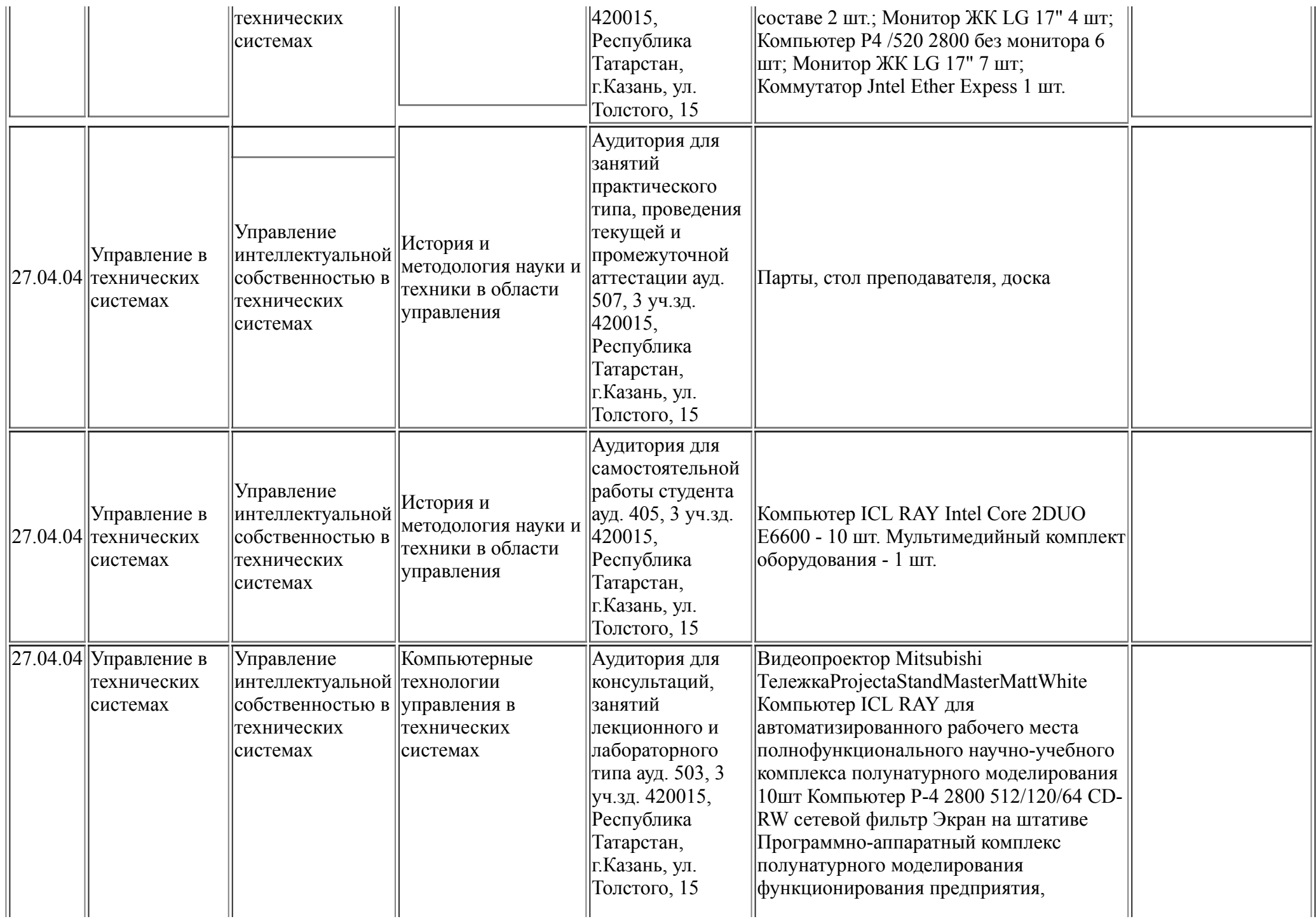

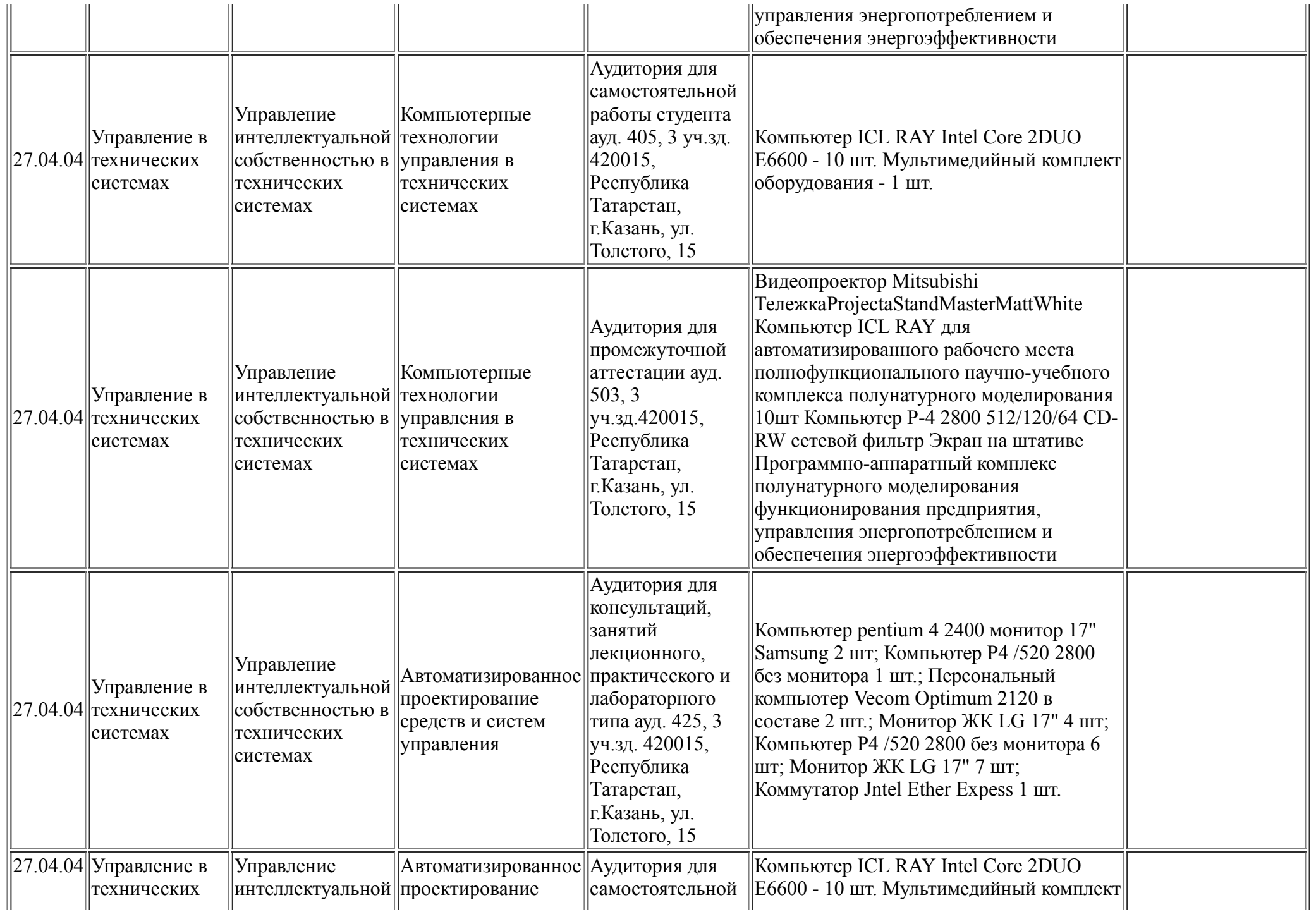

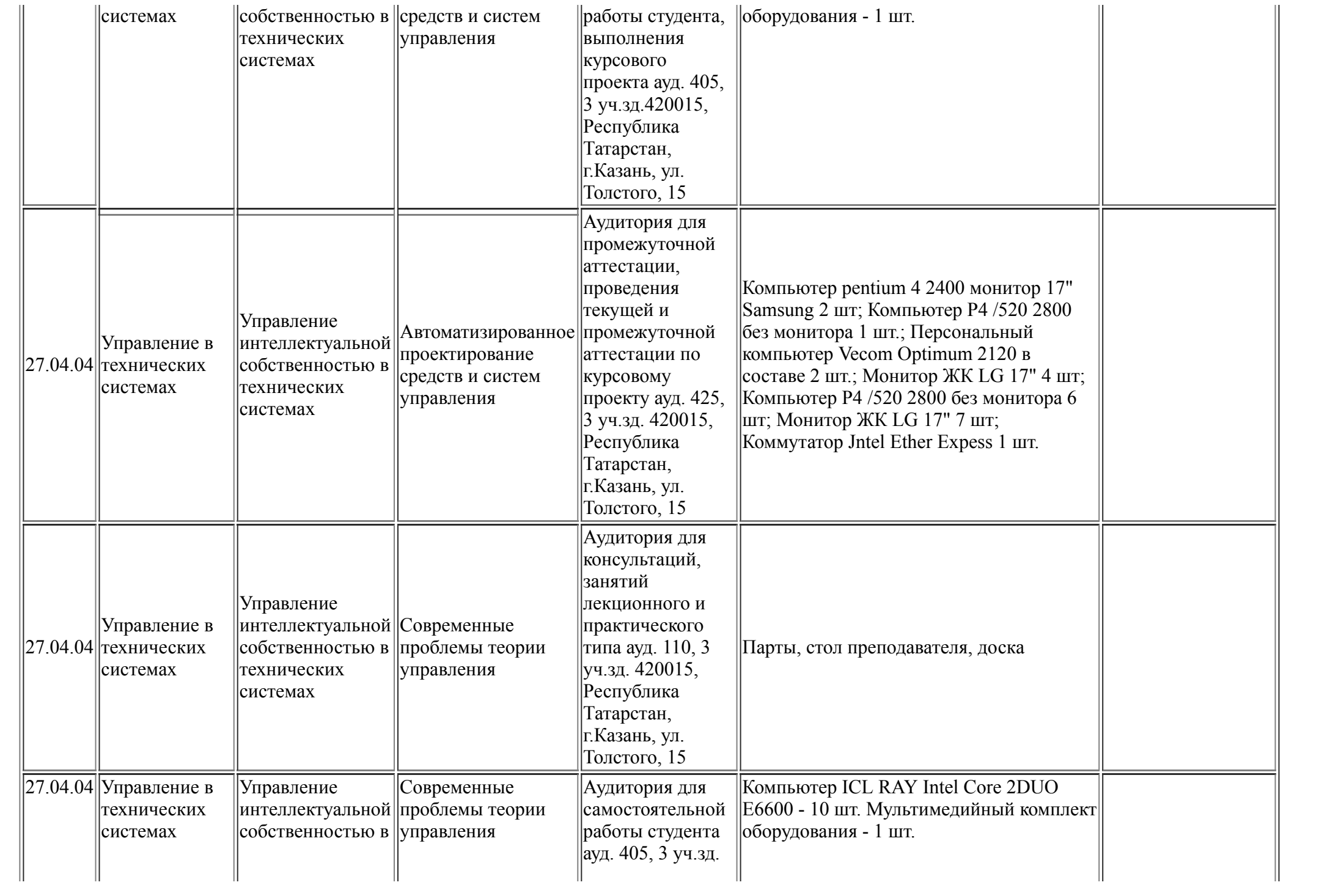

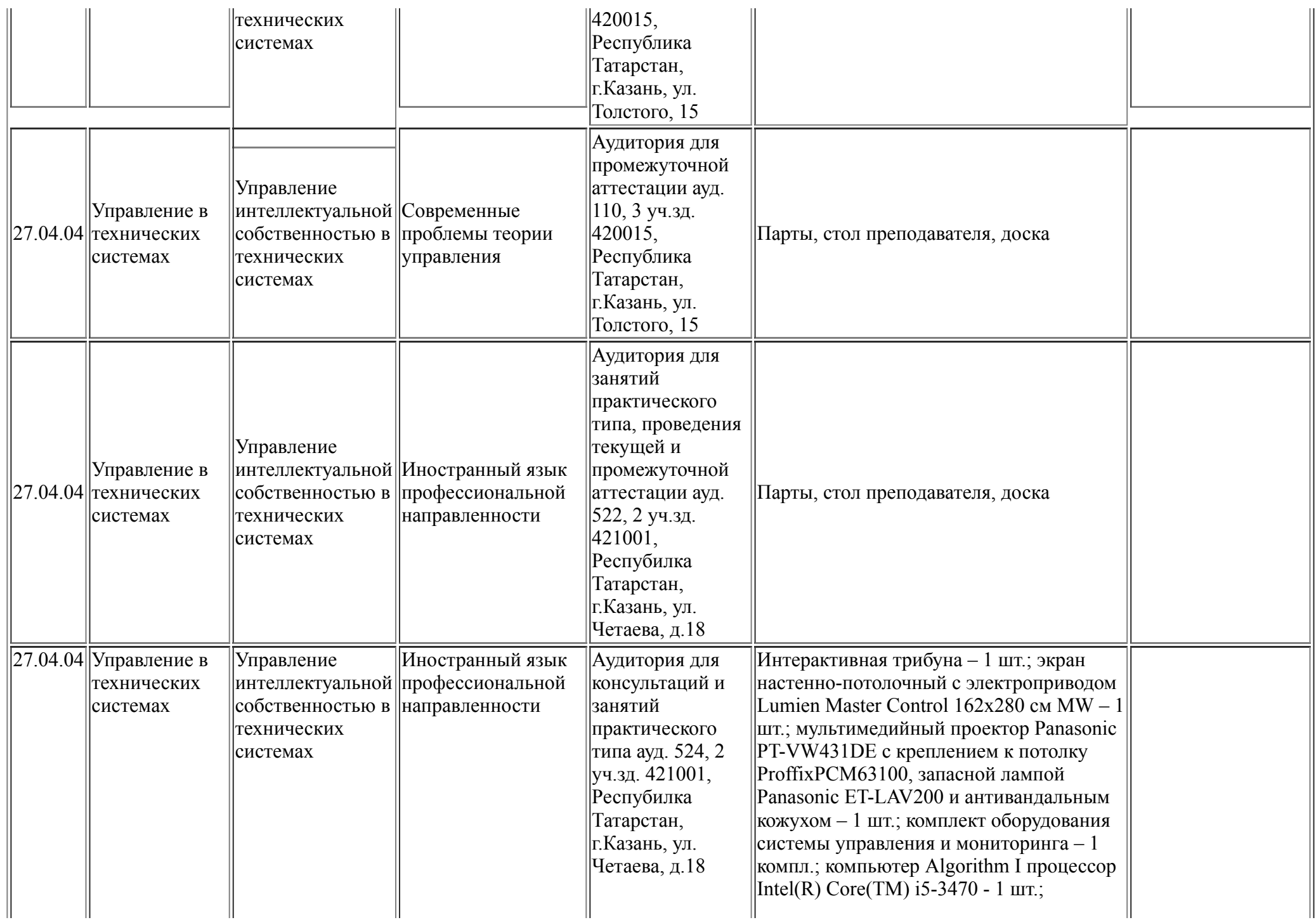

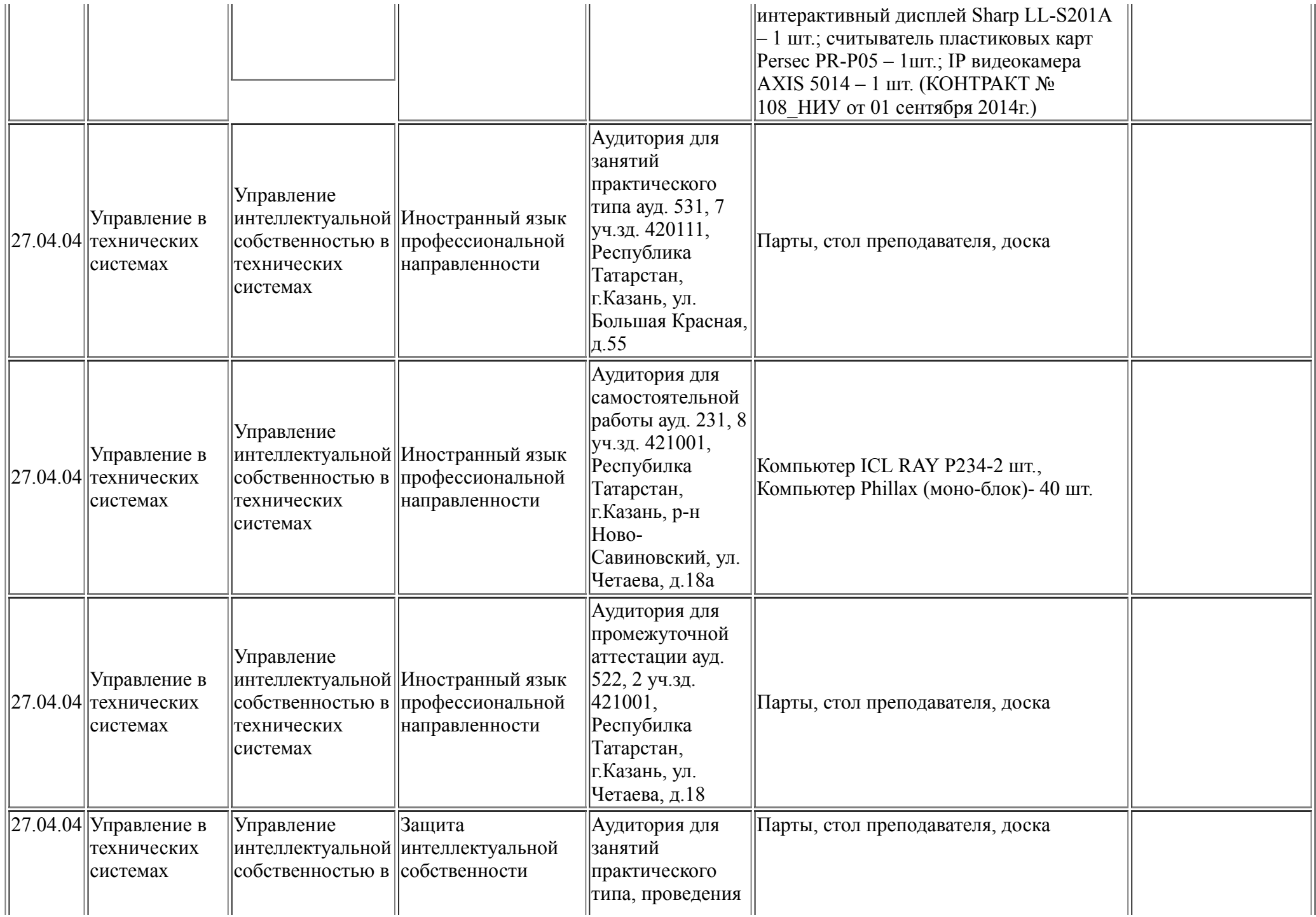

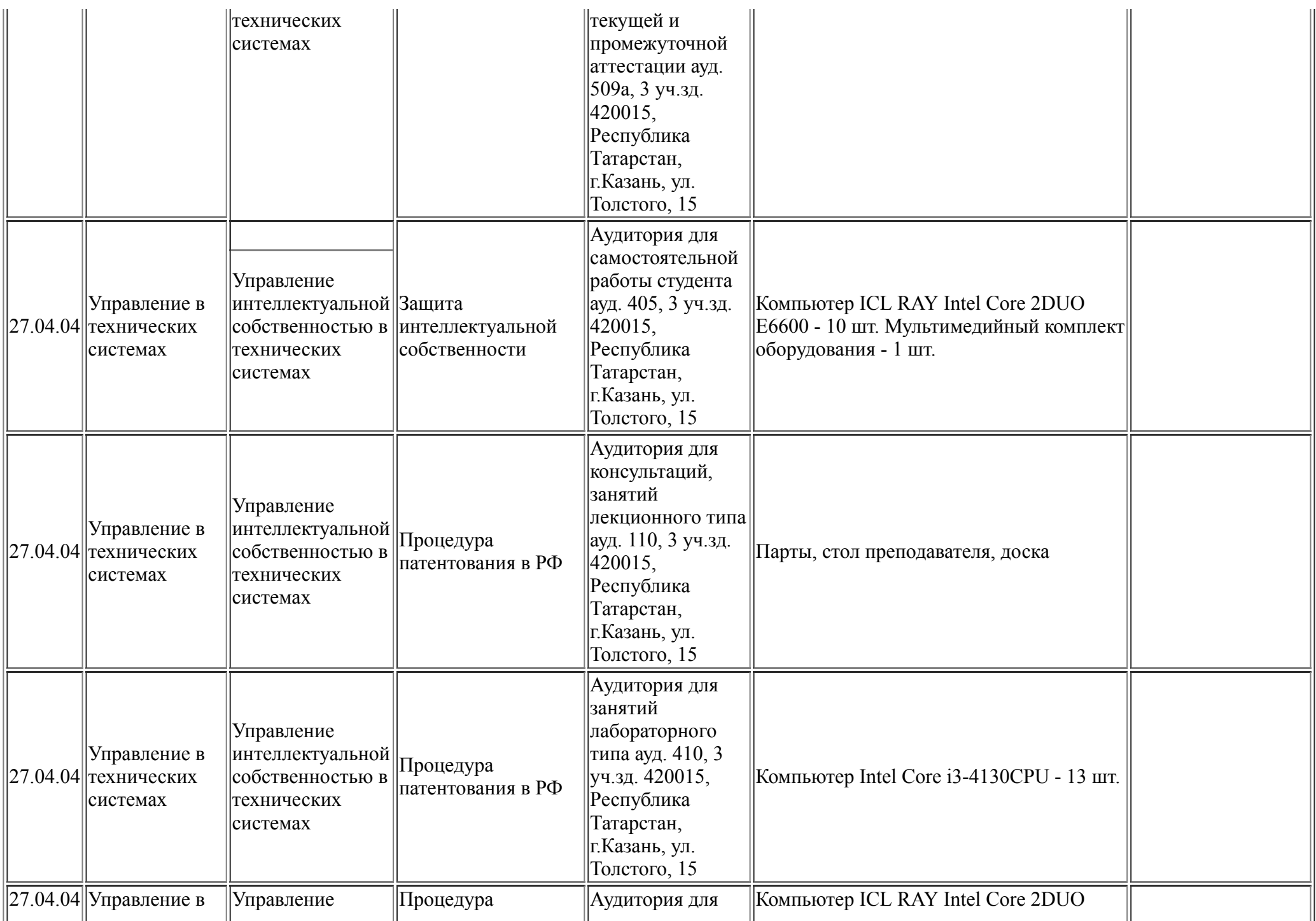

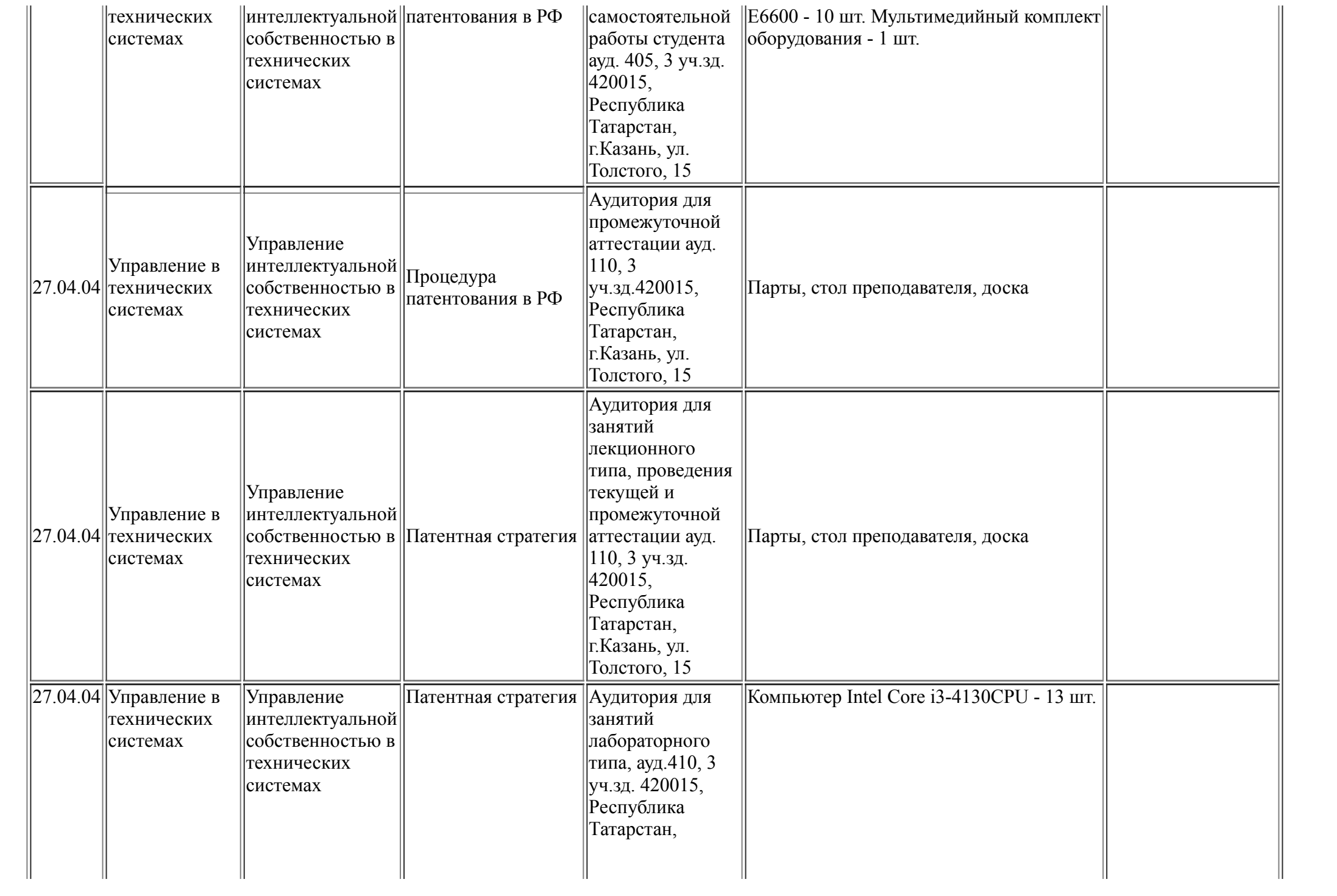

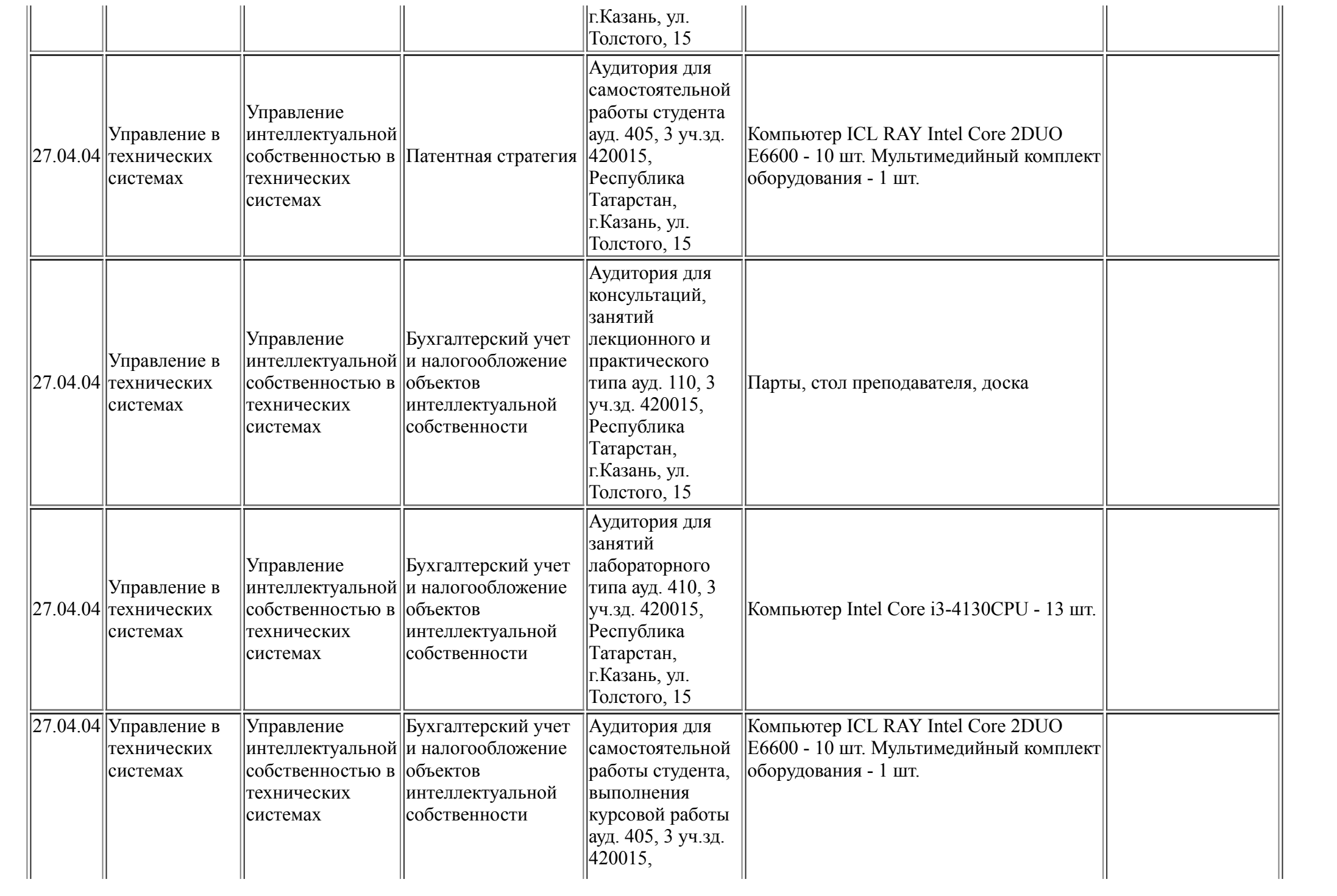

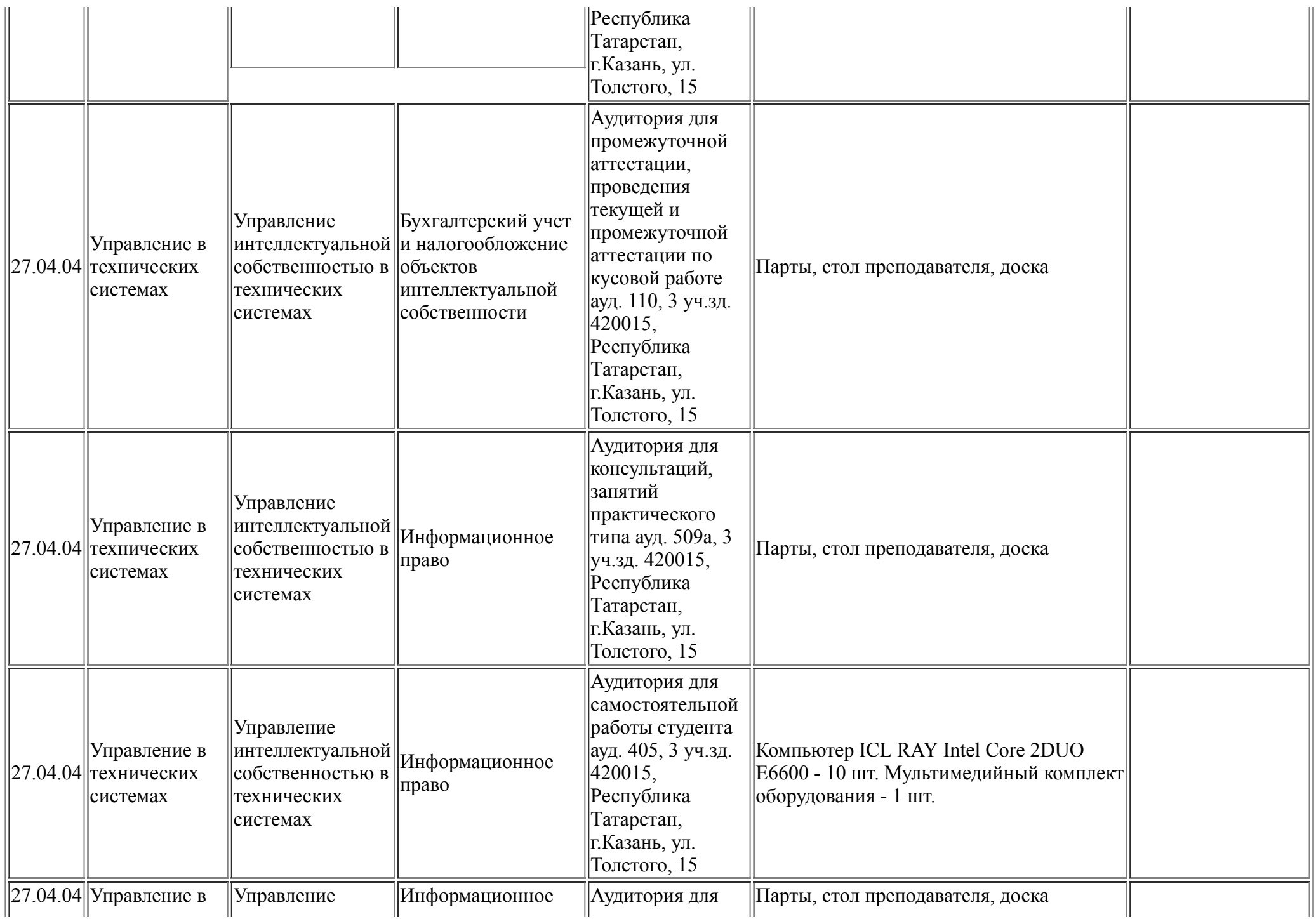

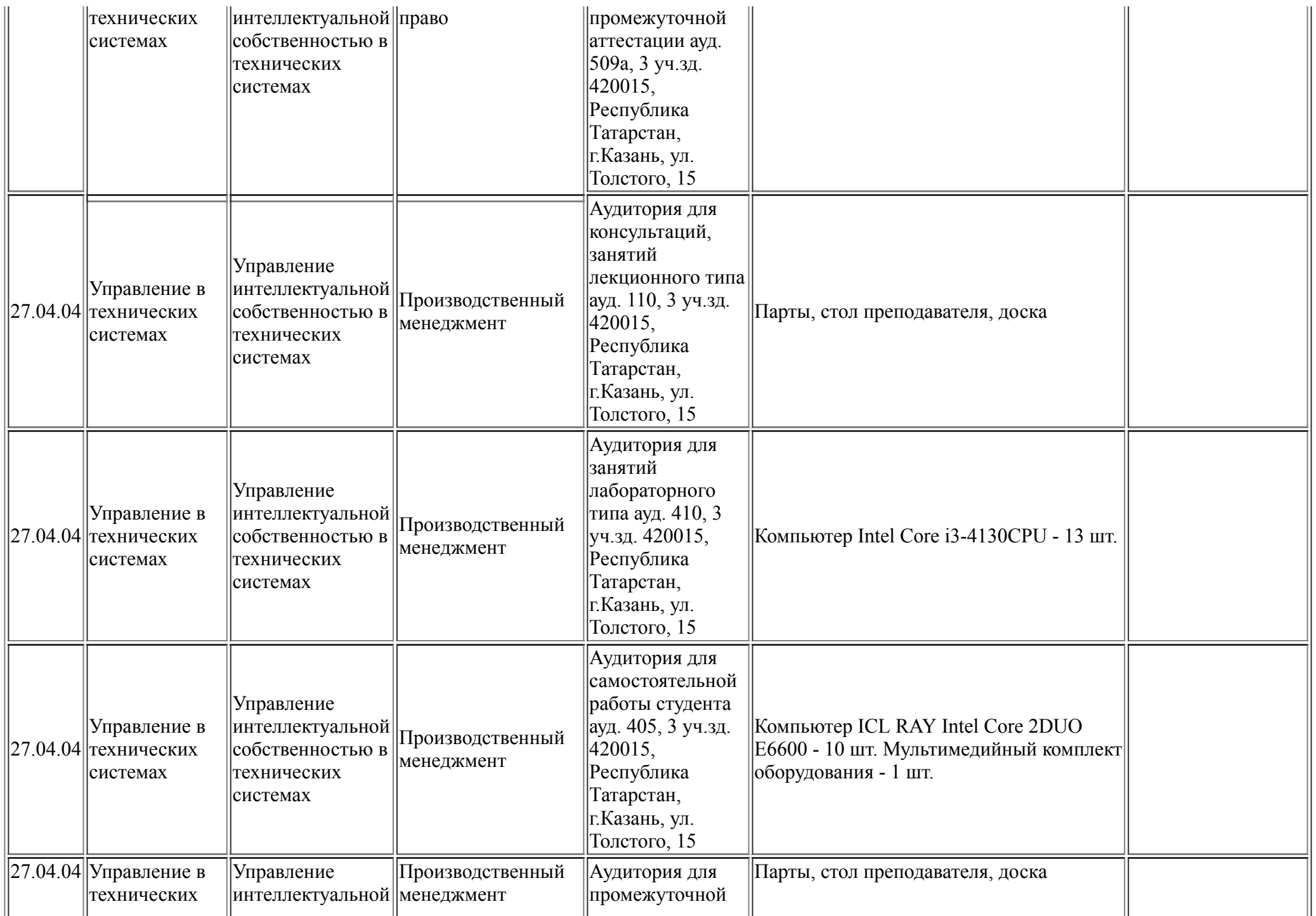

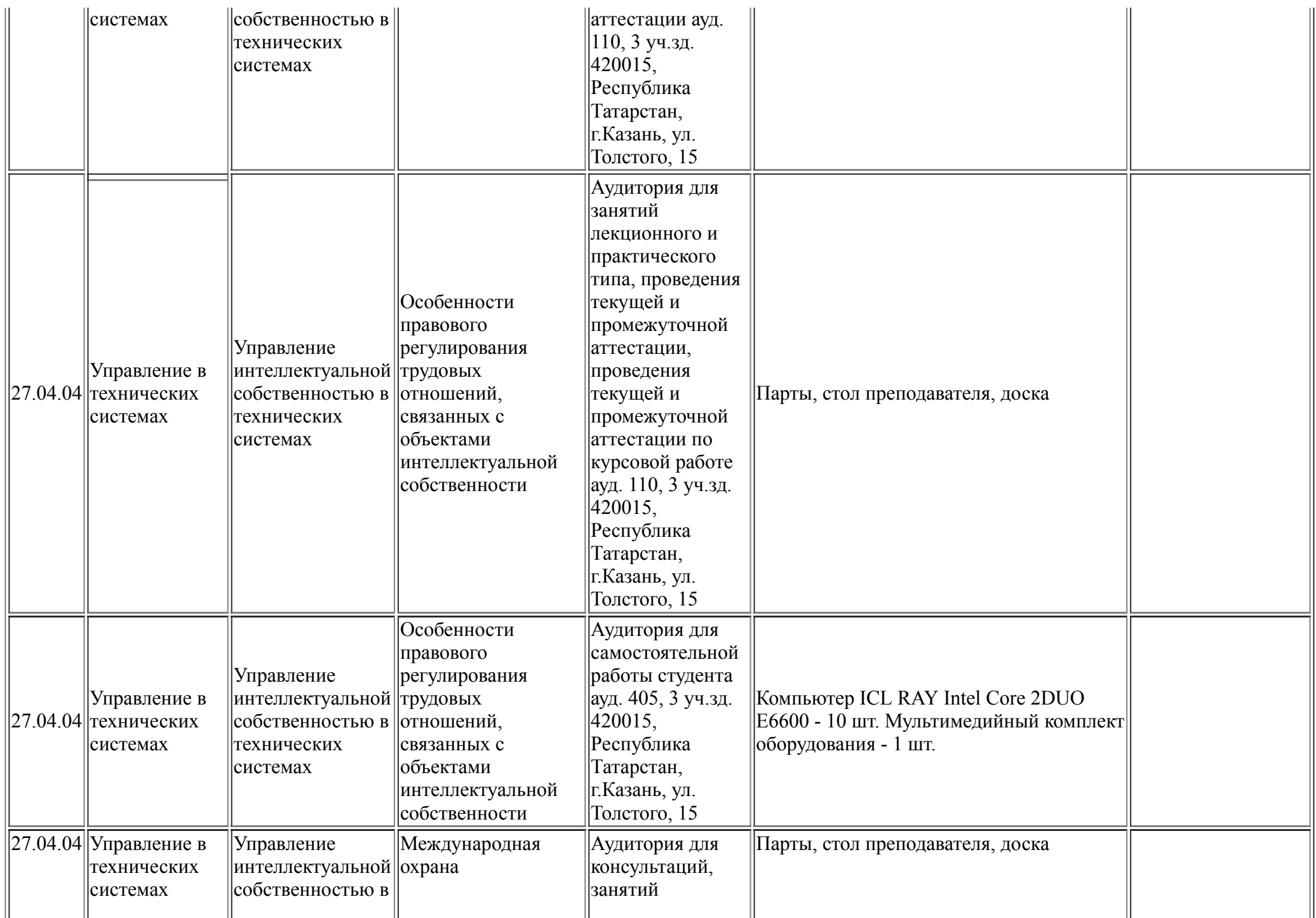

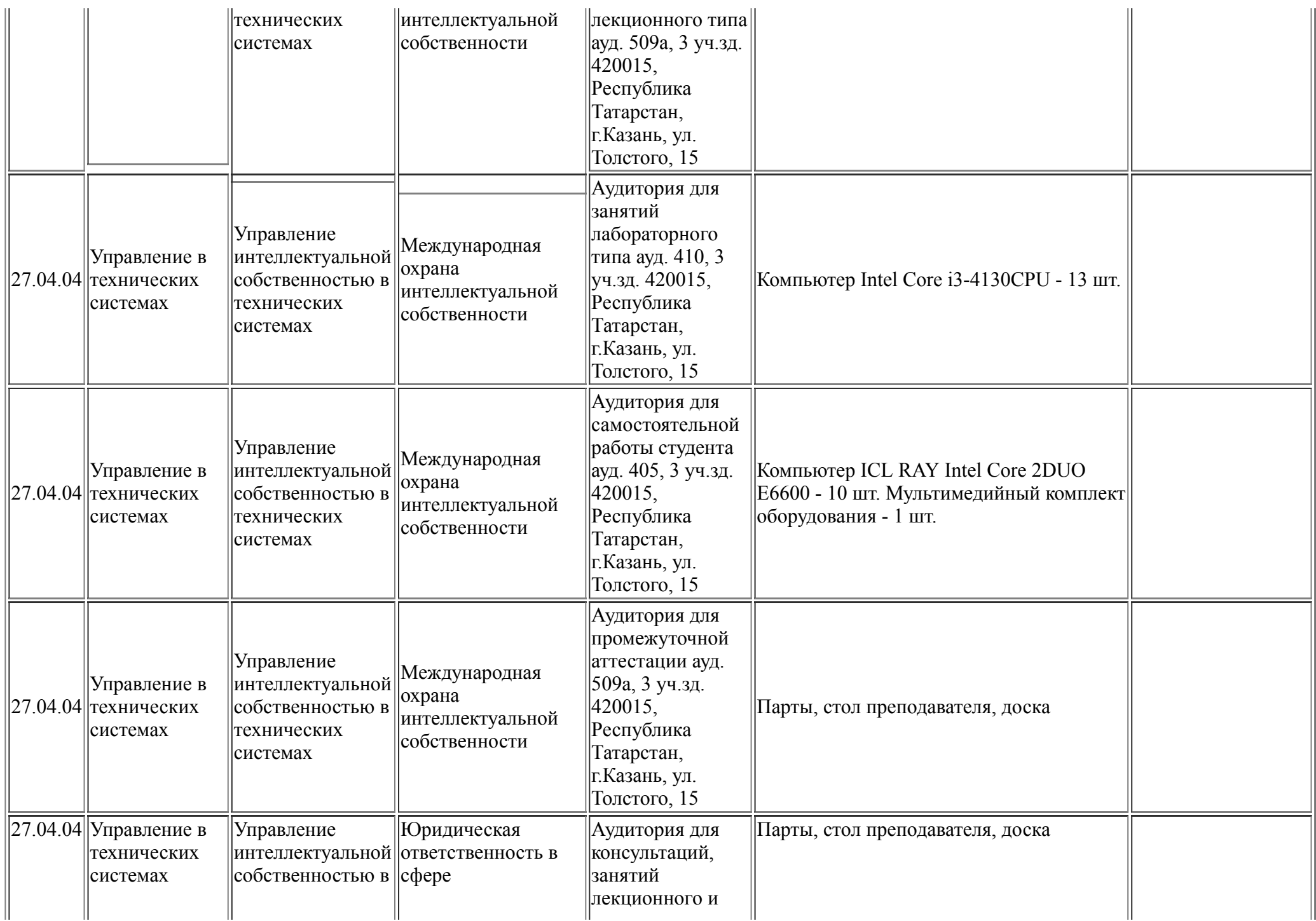

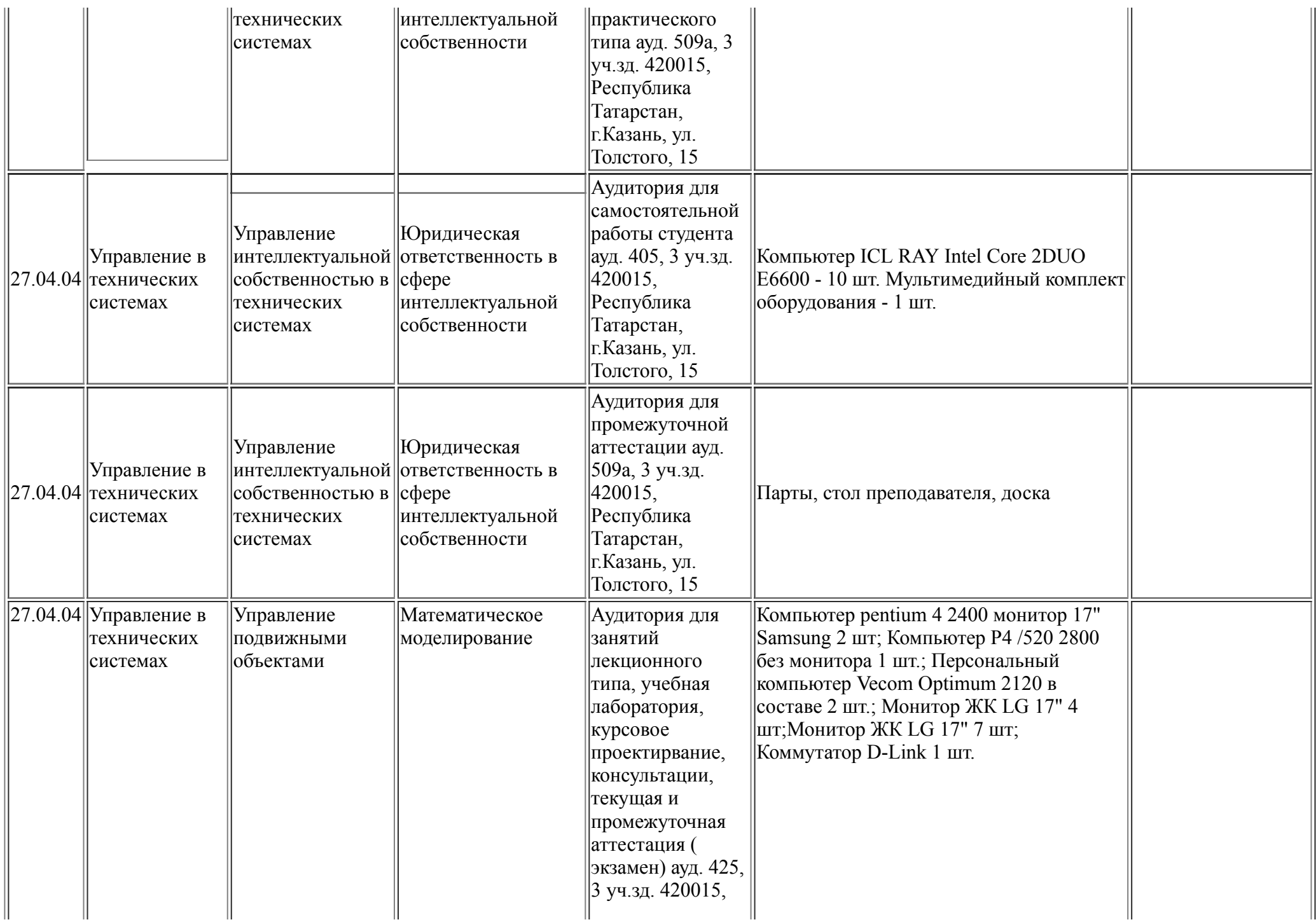

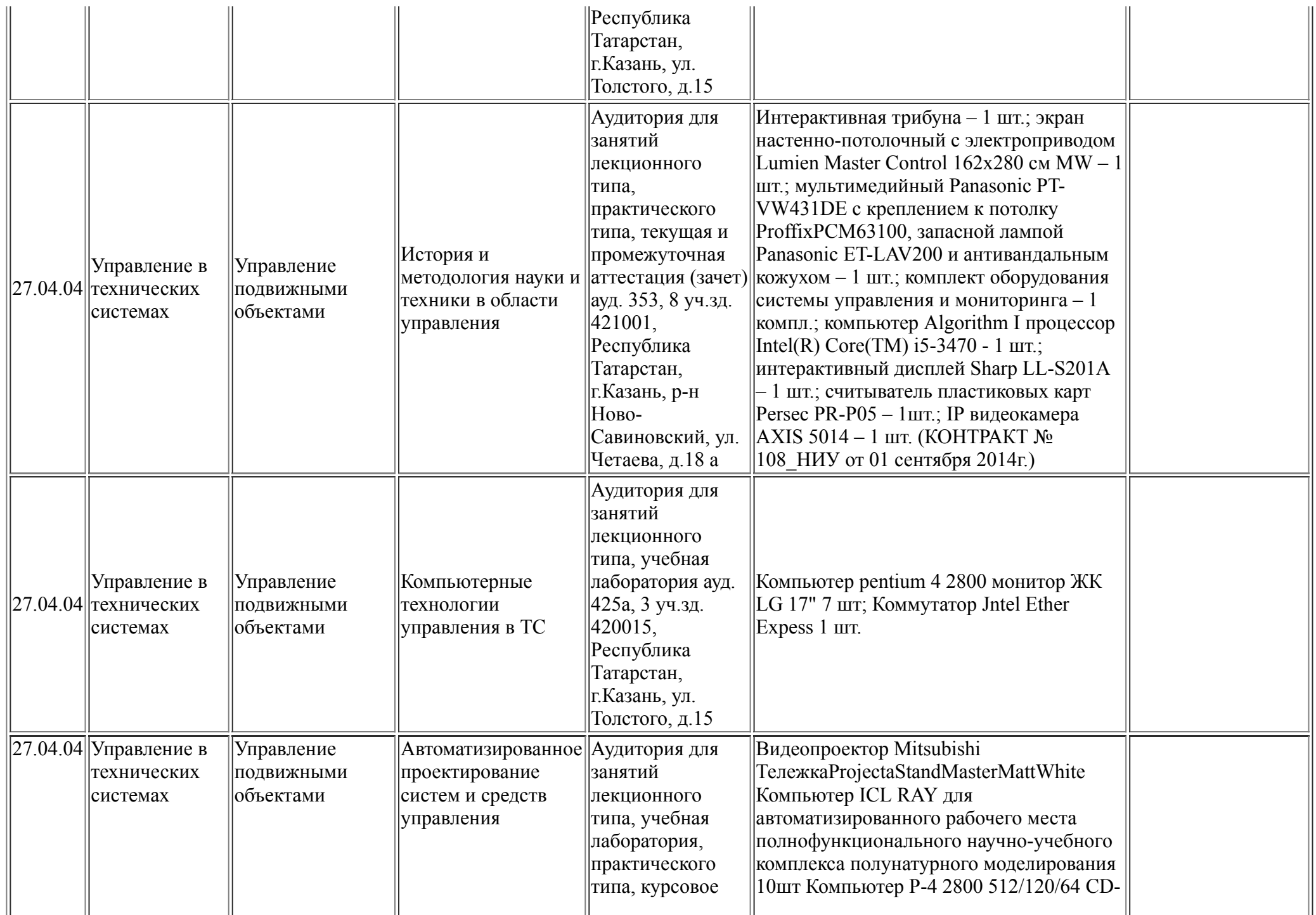

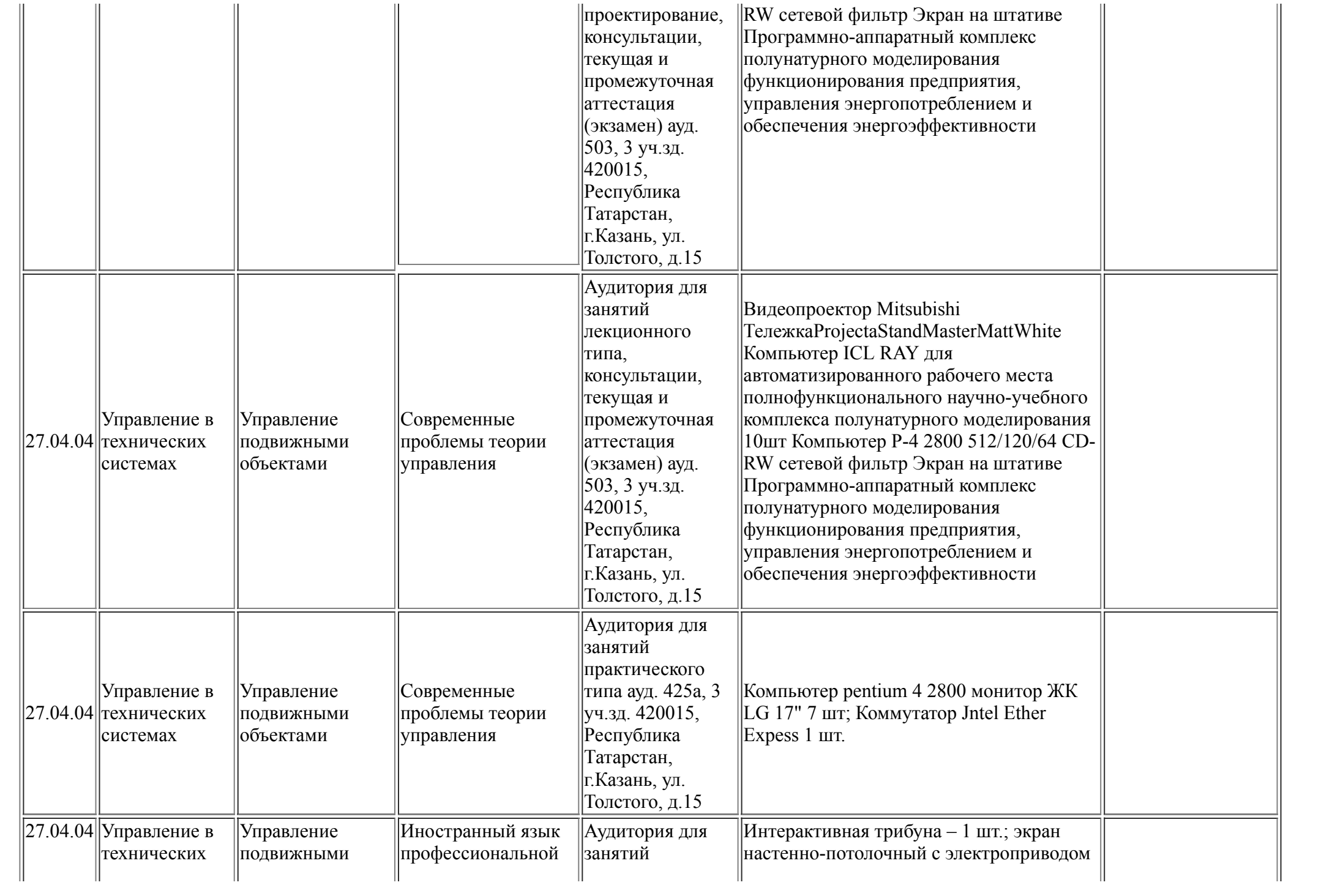

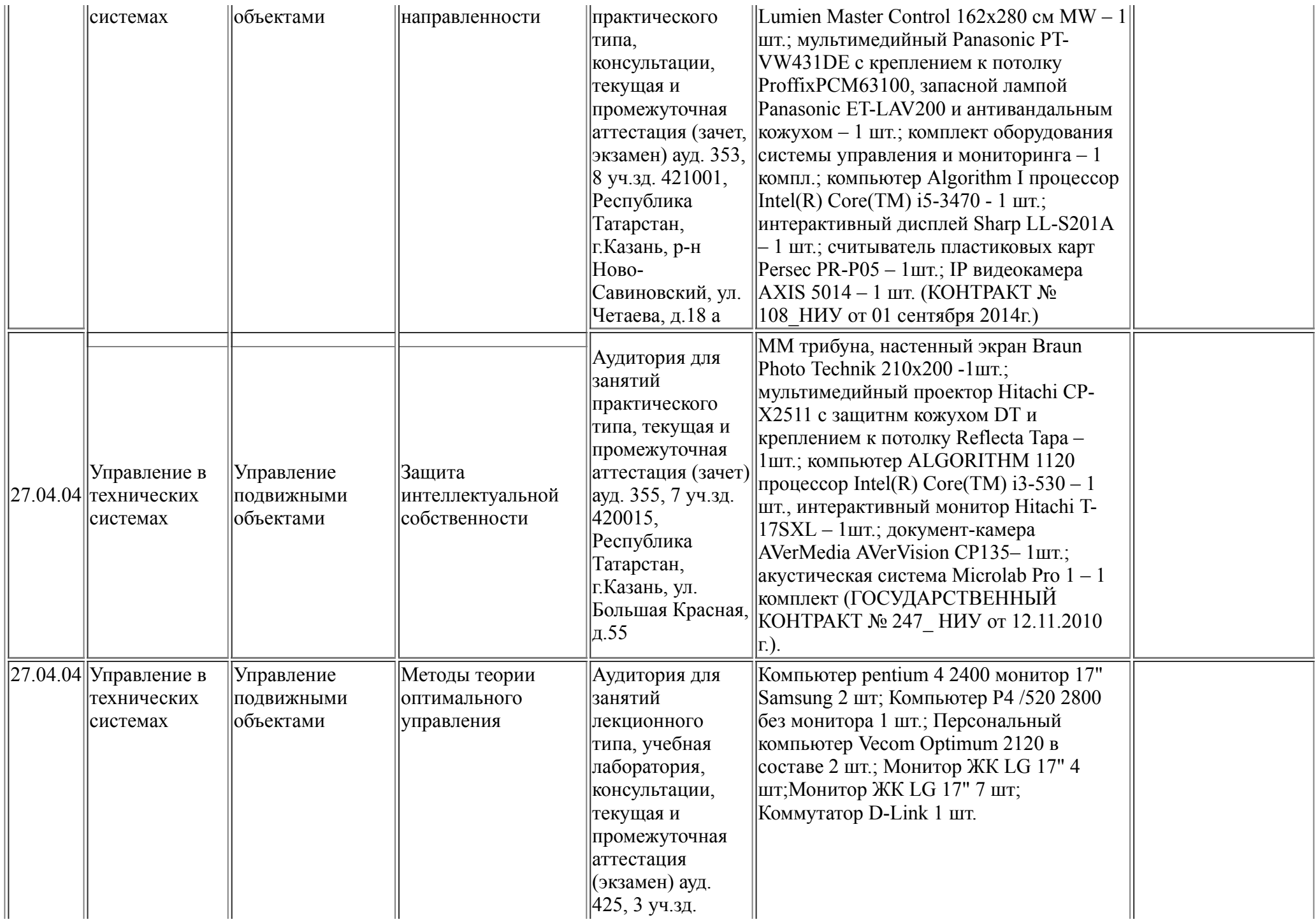

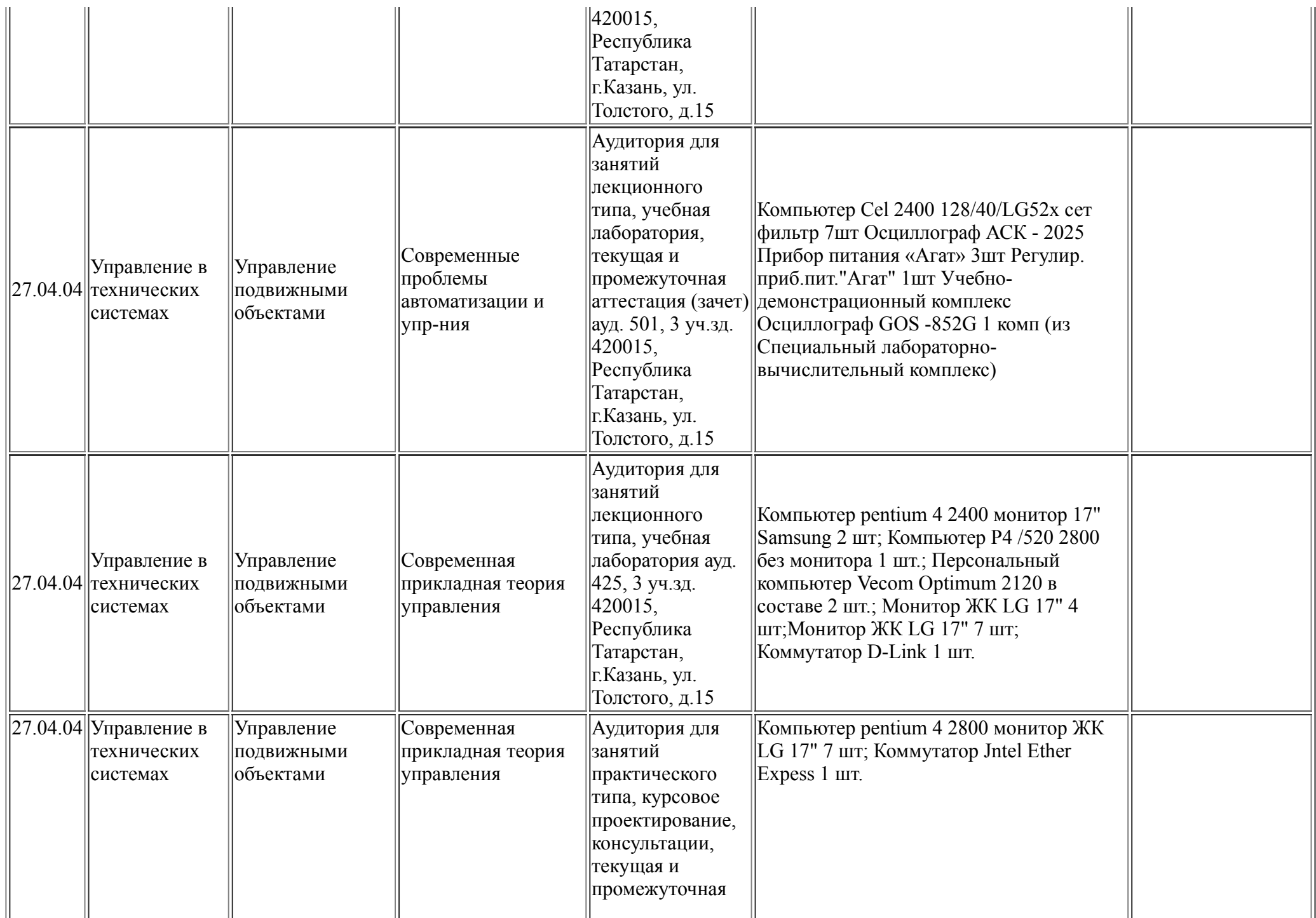

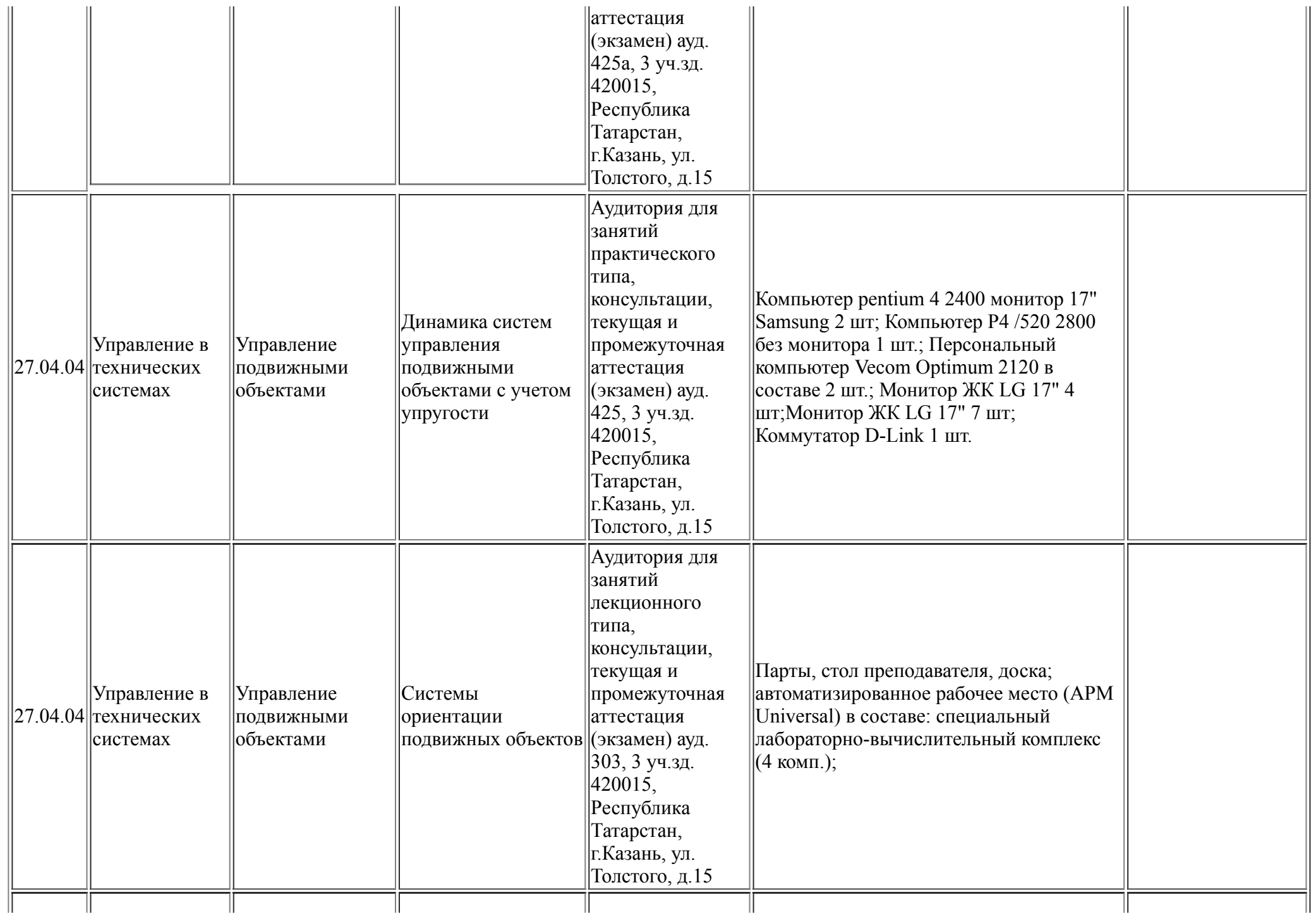

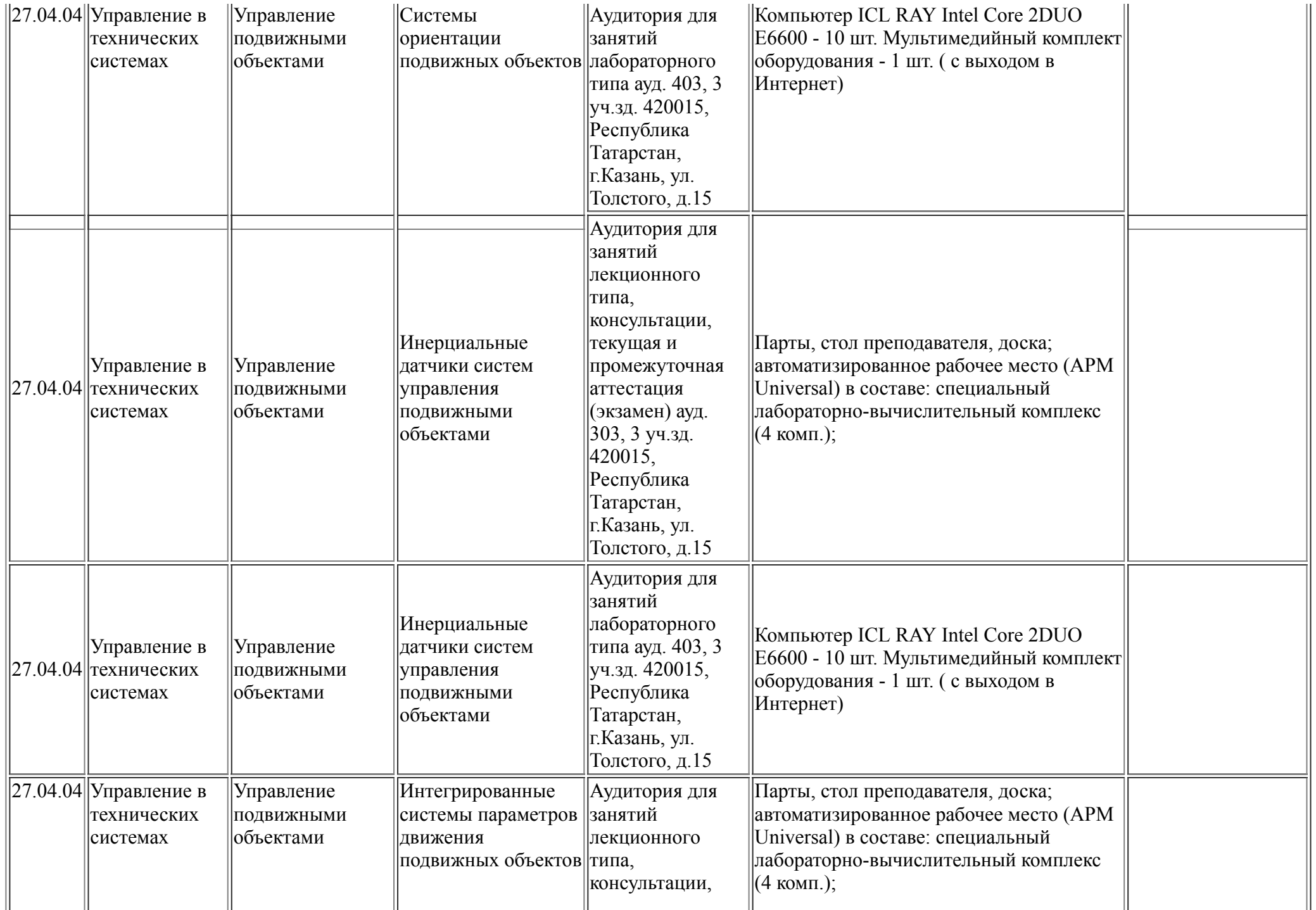

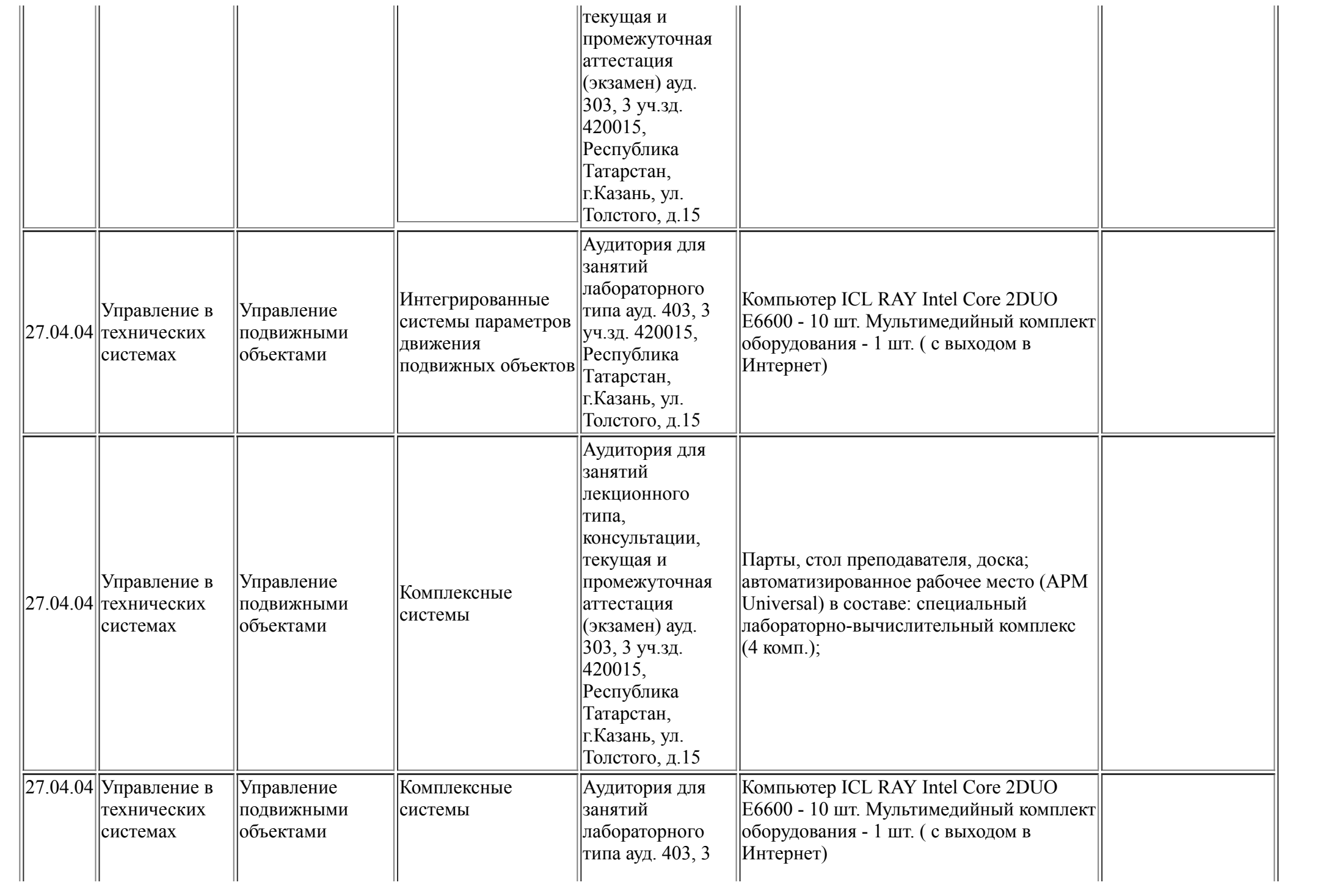

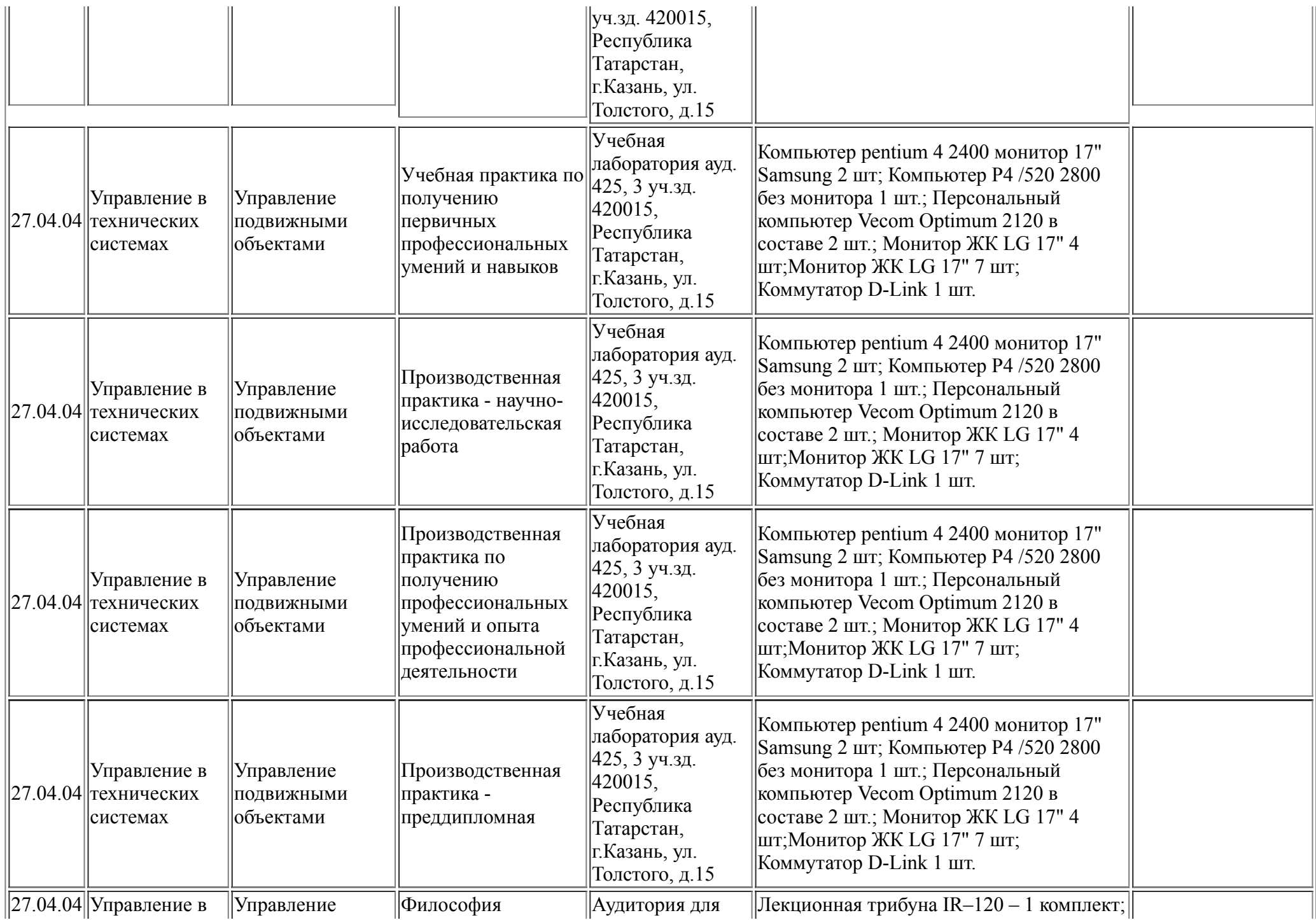

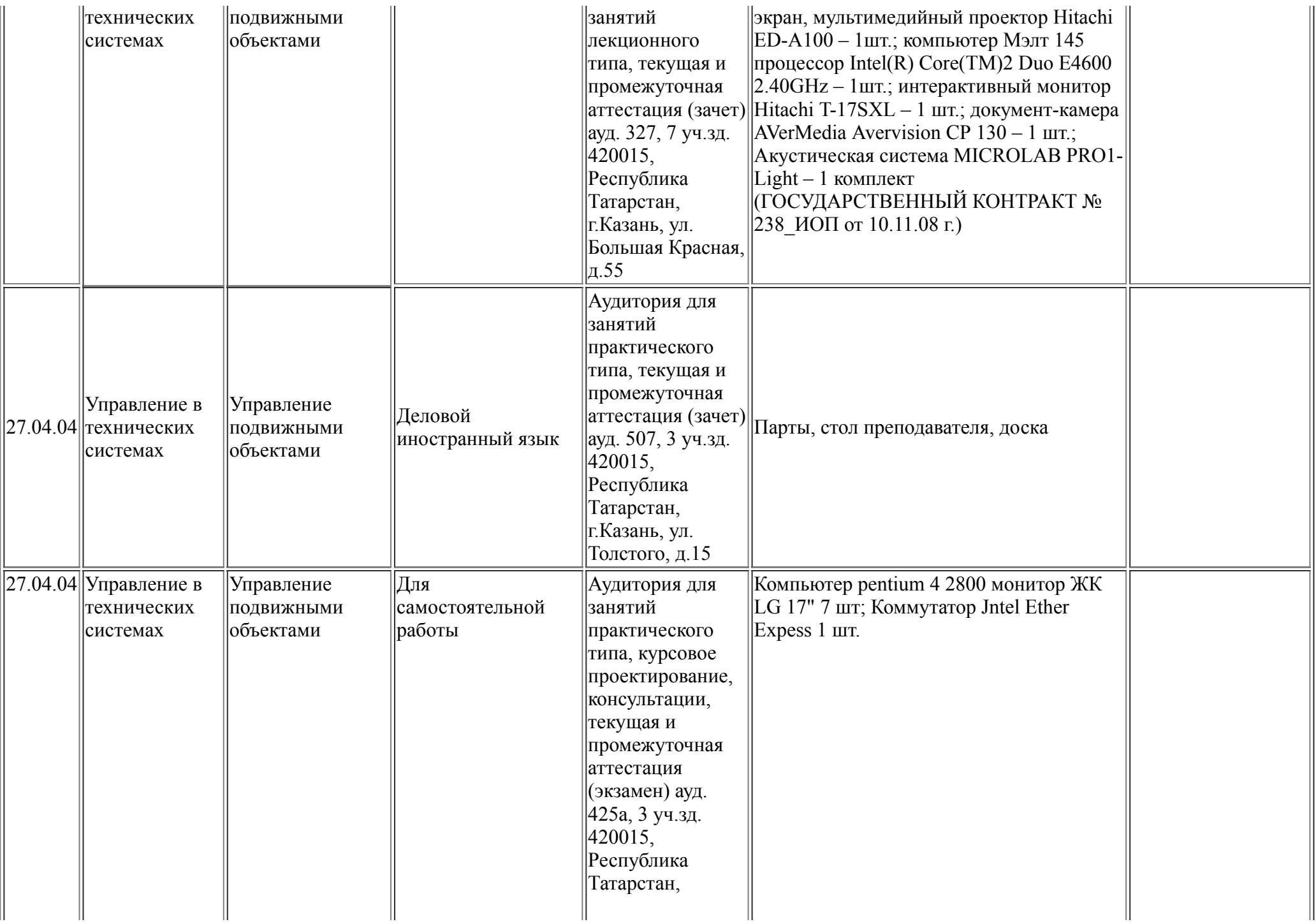

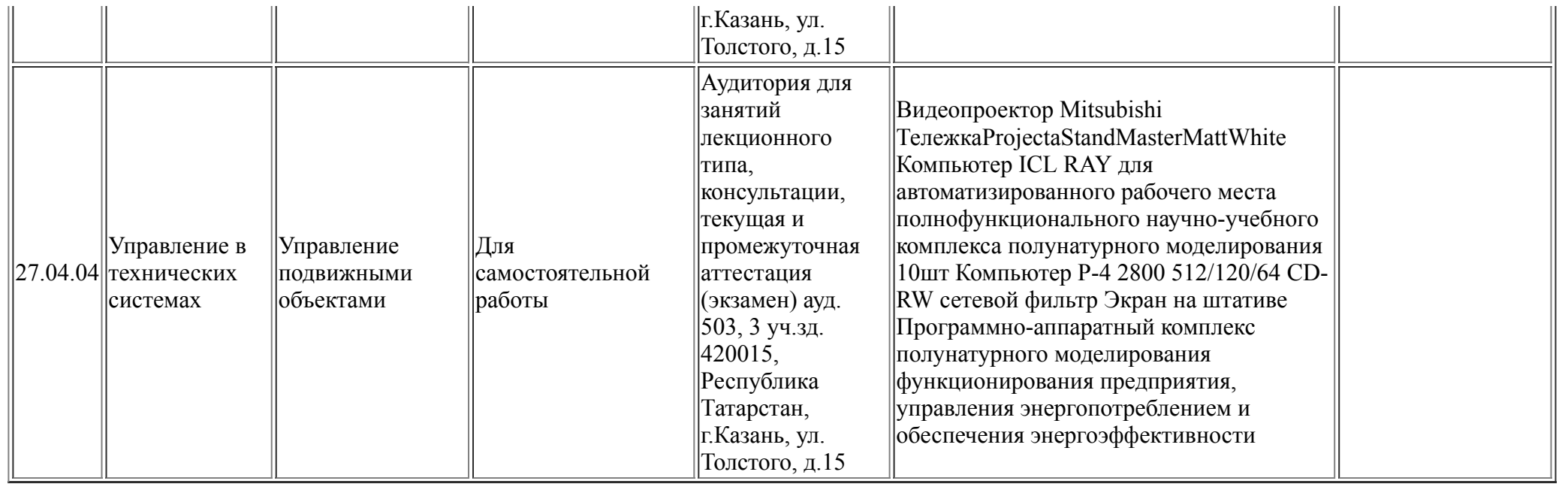